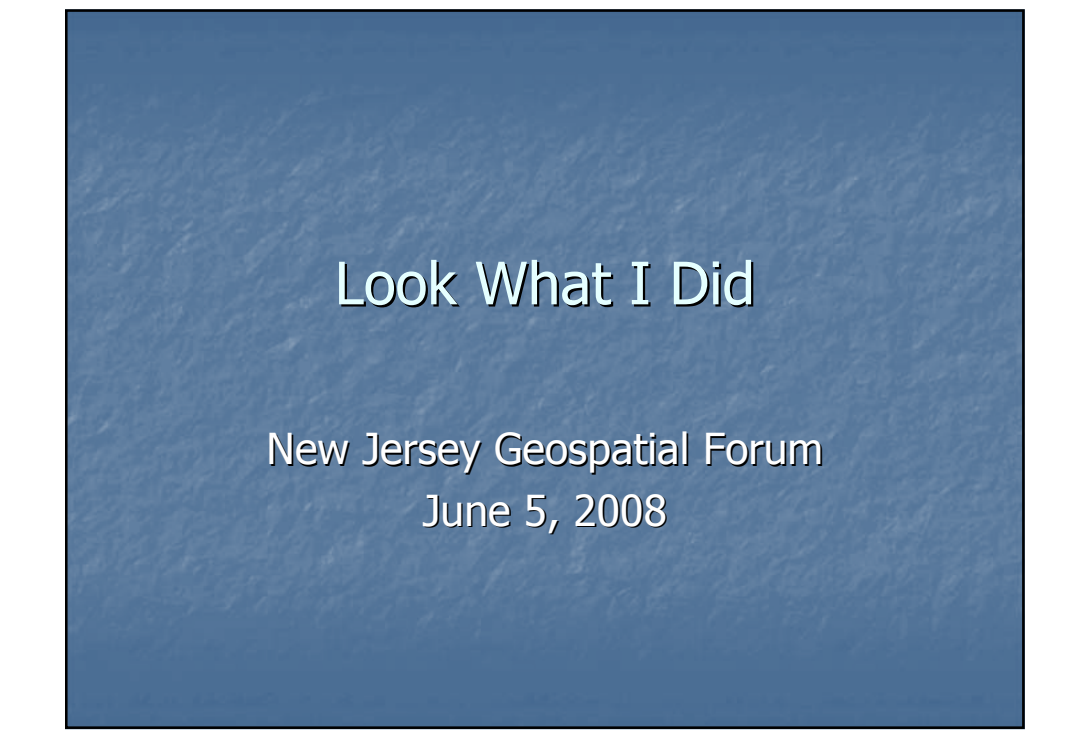

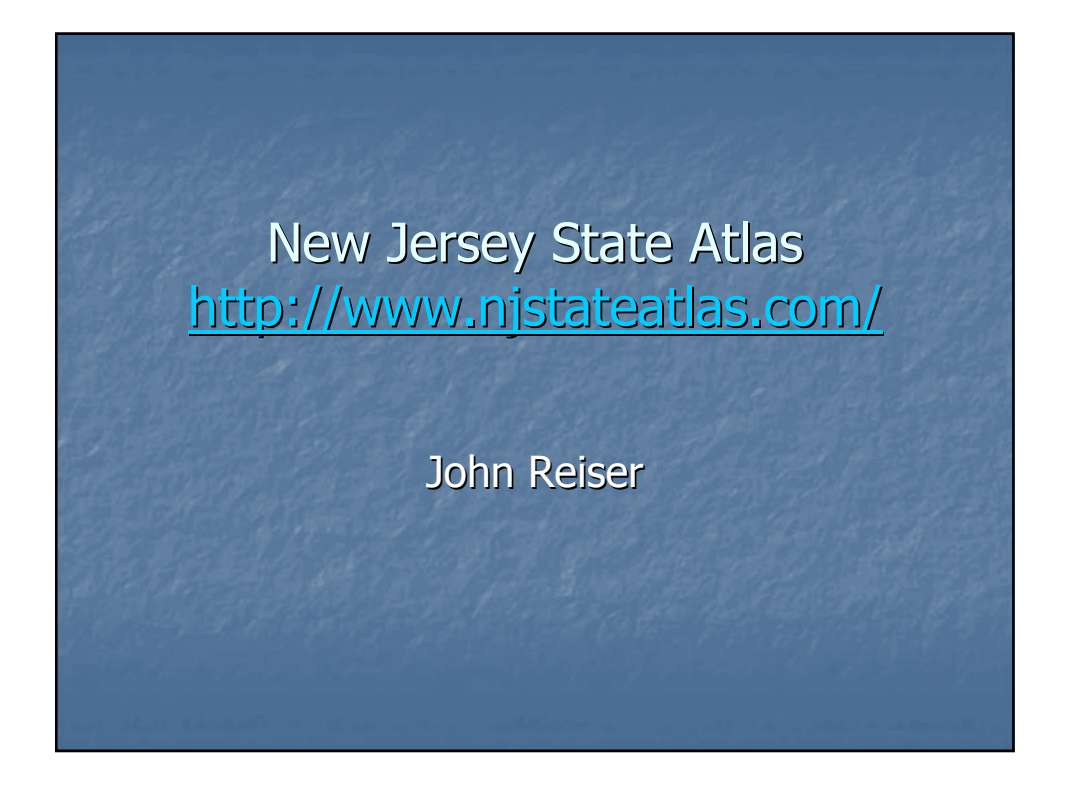

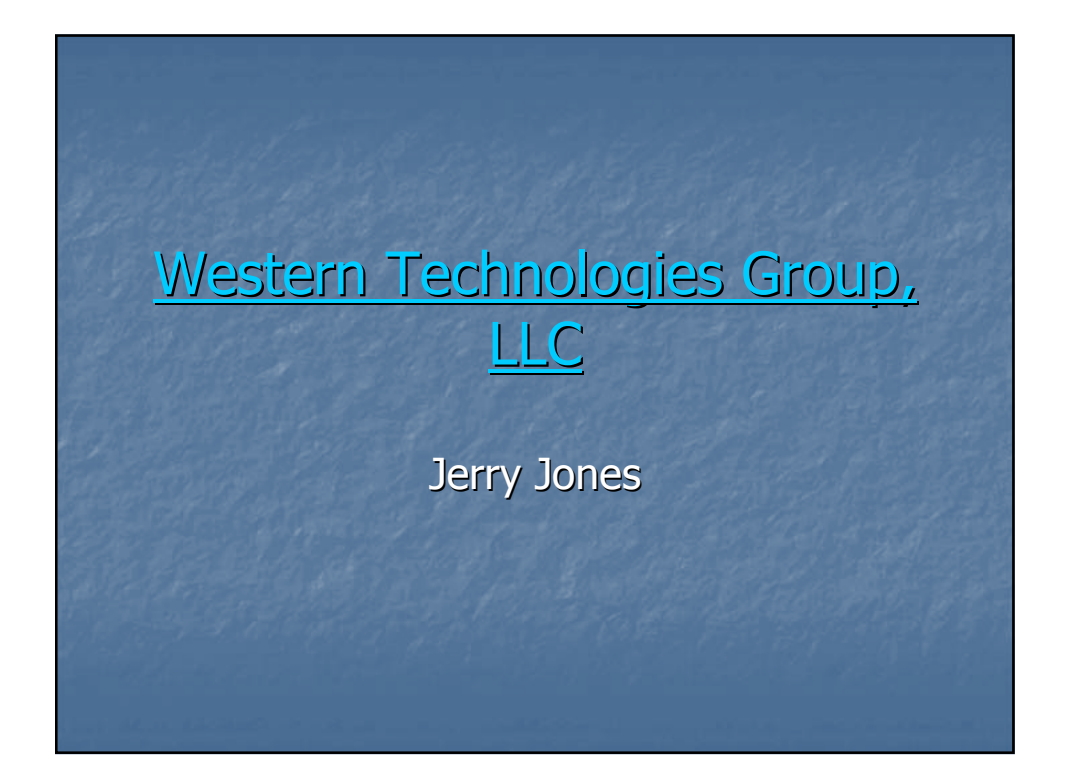

# Utilizing Elevation data for Hydrologic Analysis John Brockwell Monmouth County Office of GIS & Kunal Patel NJ DEP Division of Watershed Management

# Types of Elevation Data

- **LiDAR or Mass Points**
- **Coutour Intervals**
- **Spot Elevations**
- **Survey**

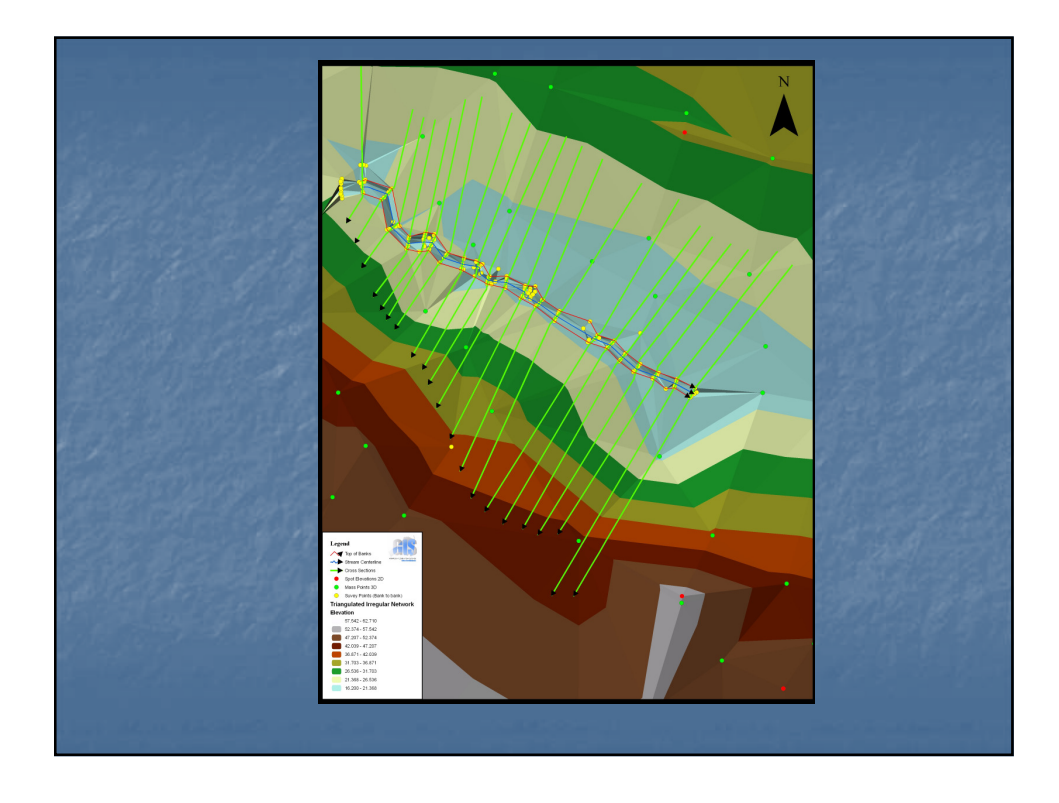

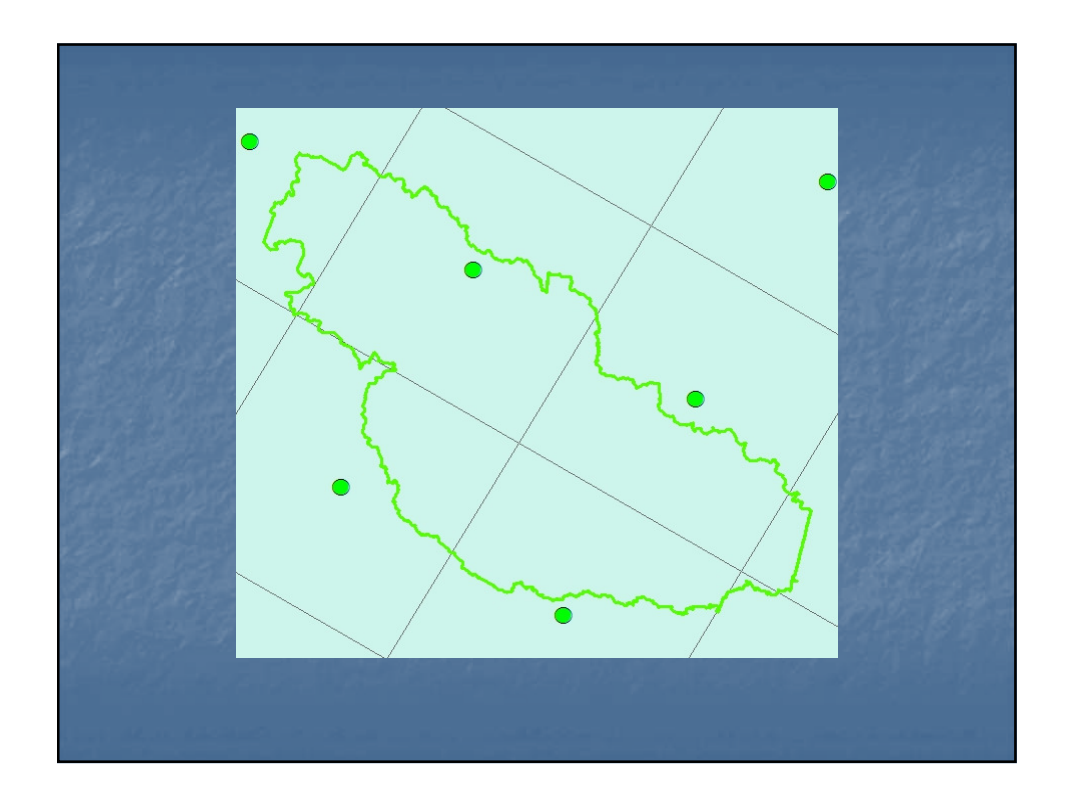

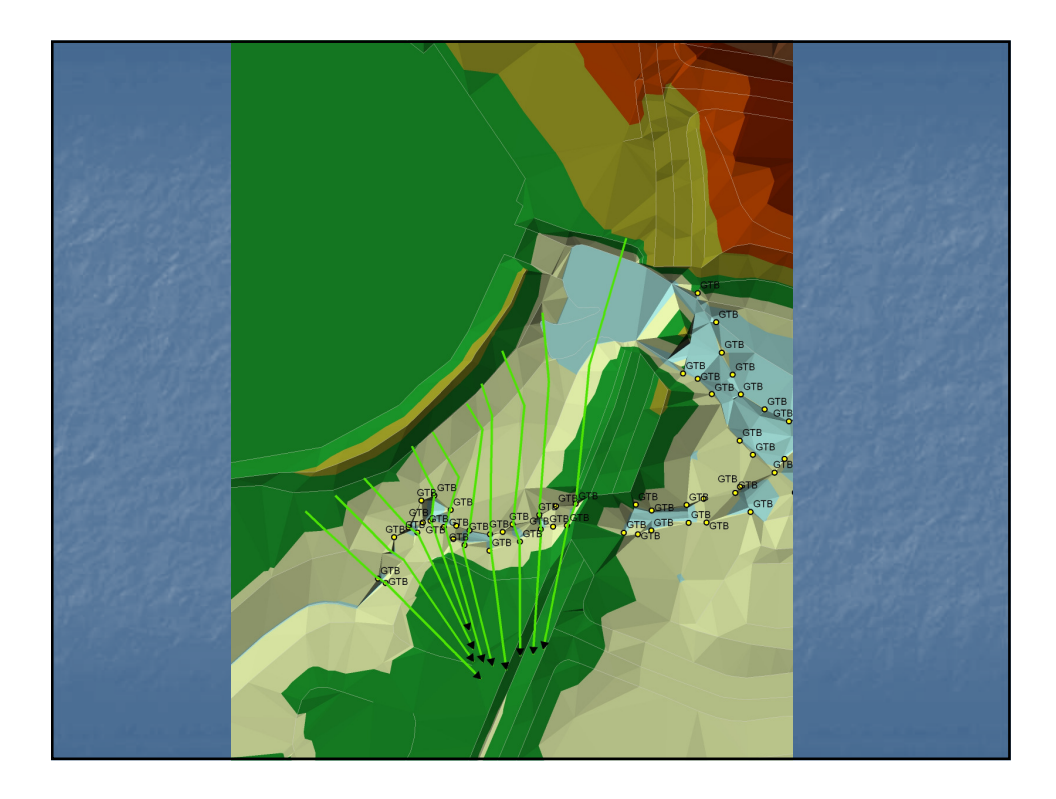

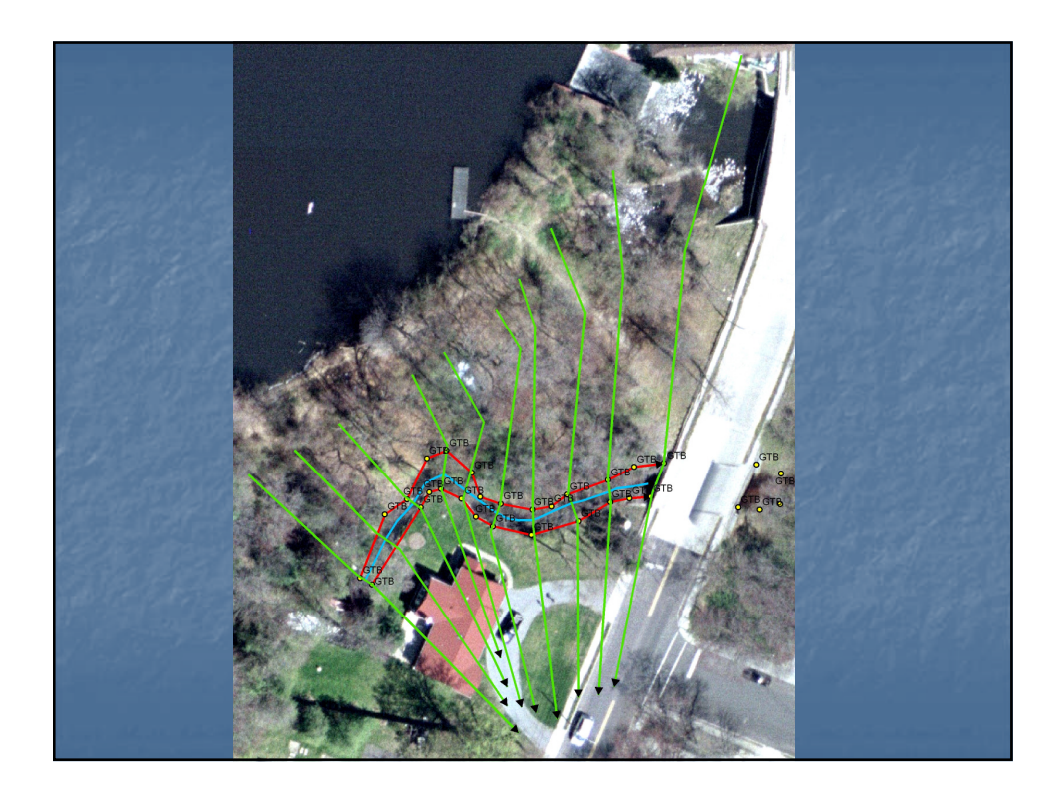

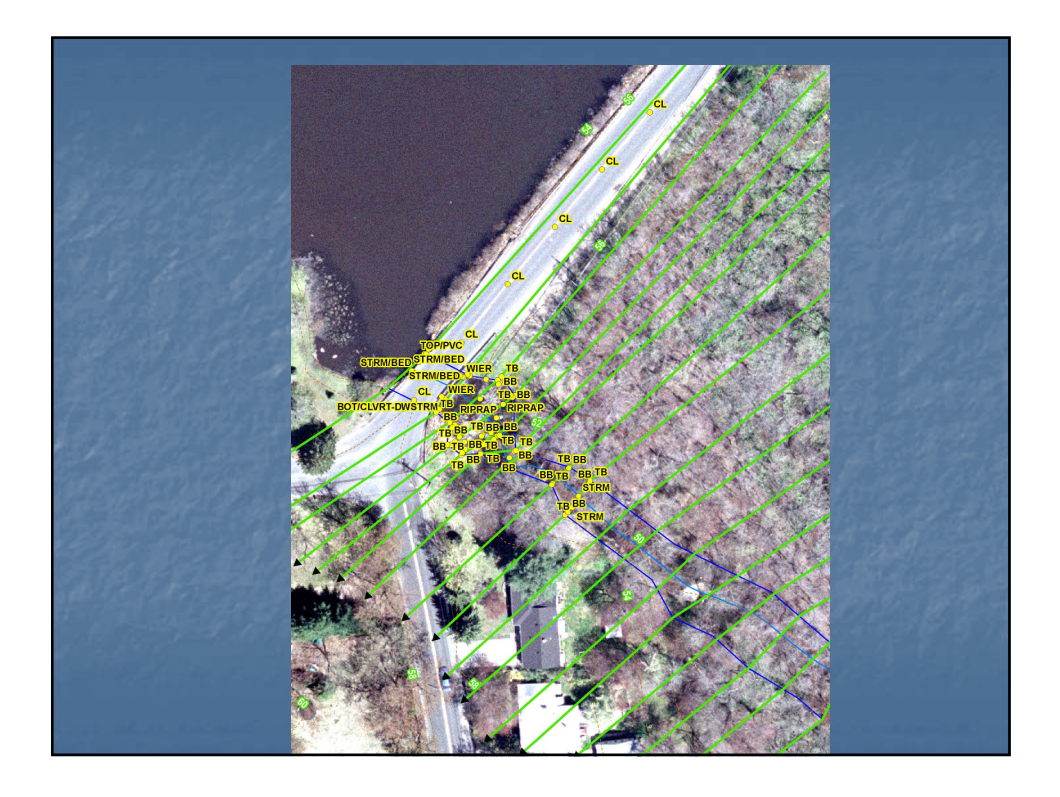

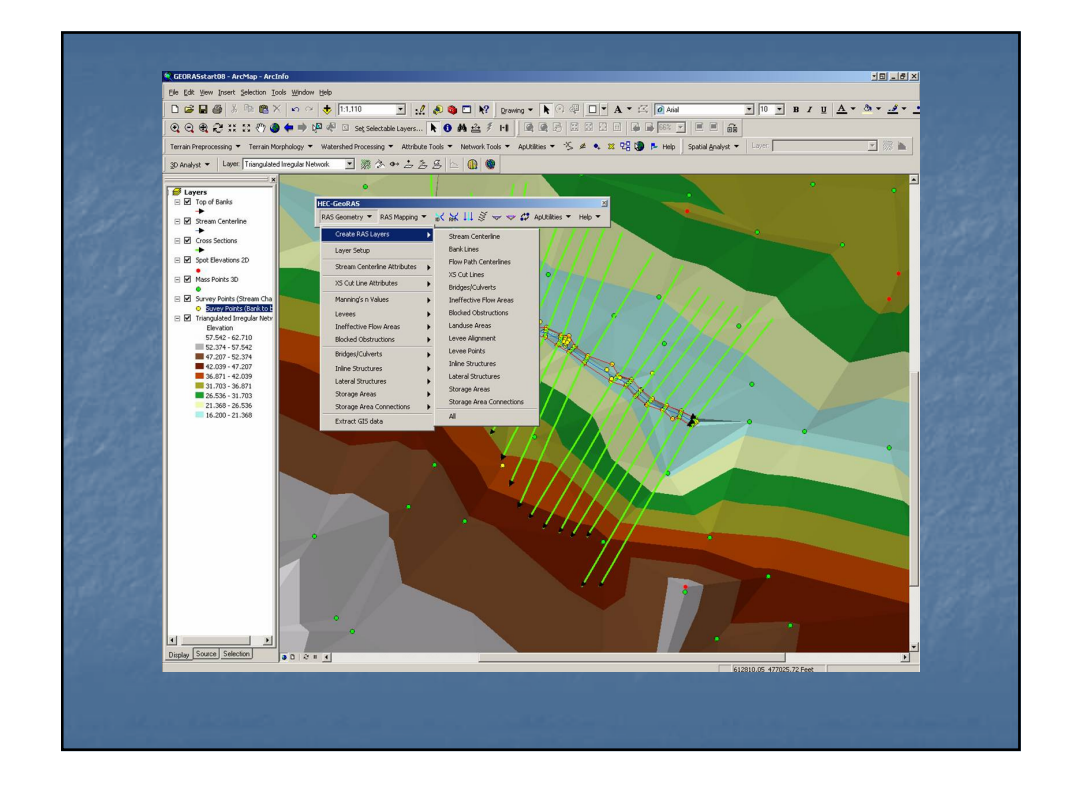

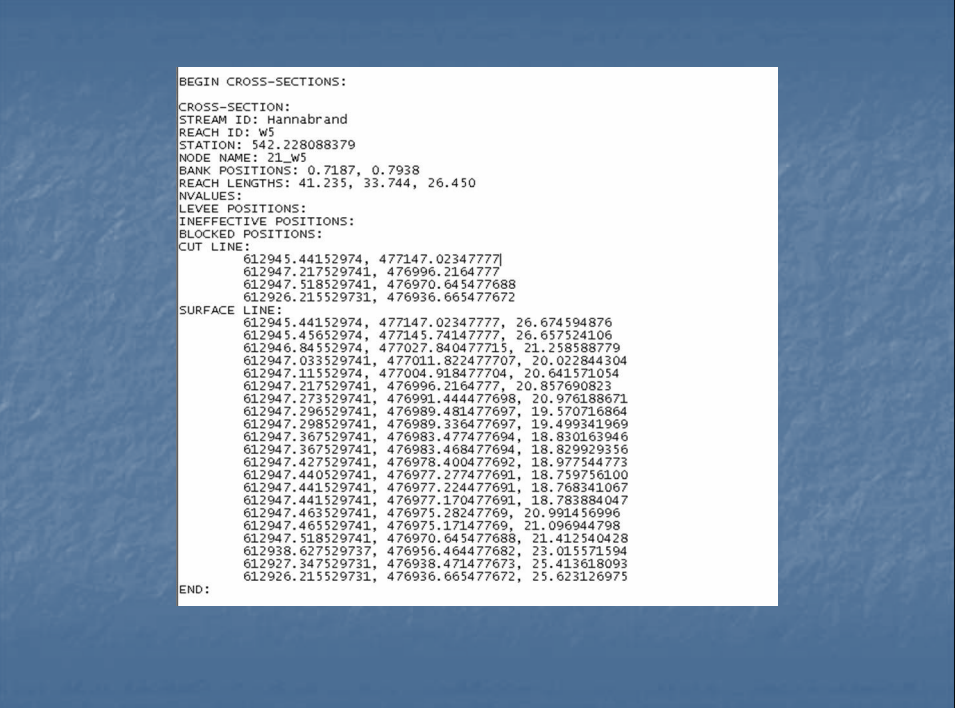

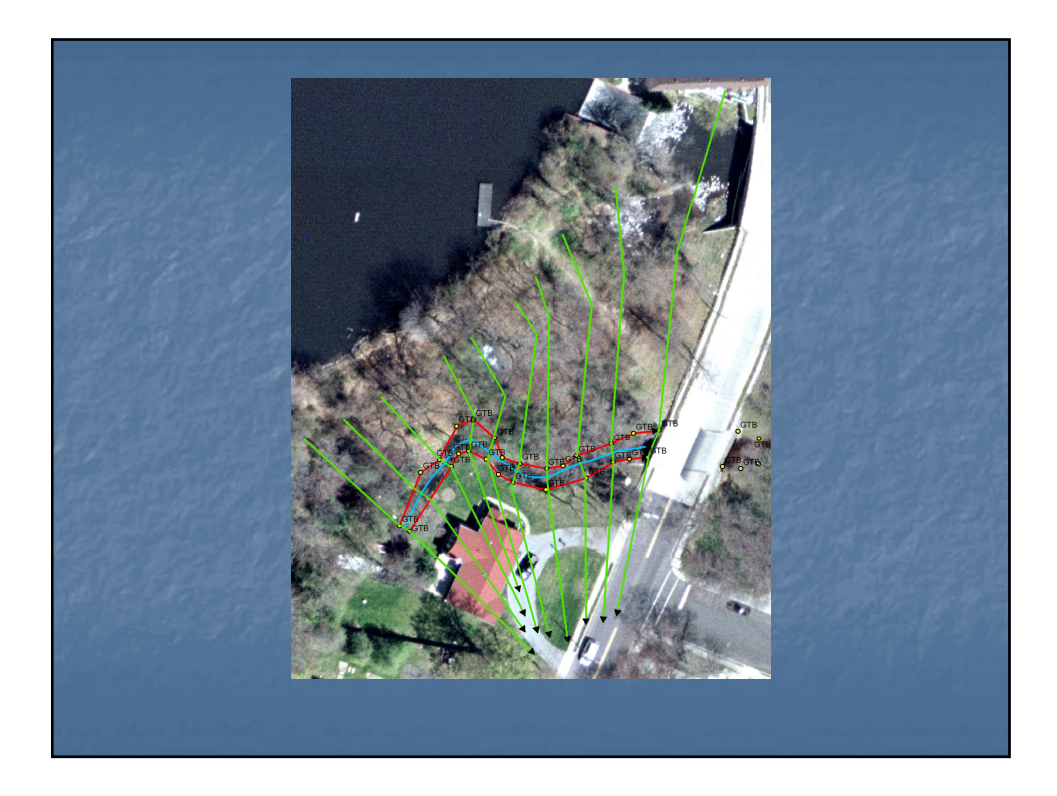

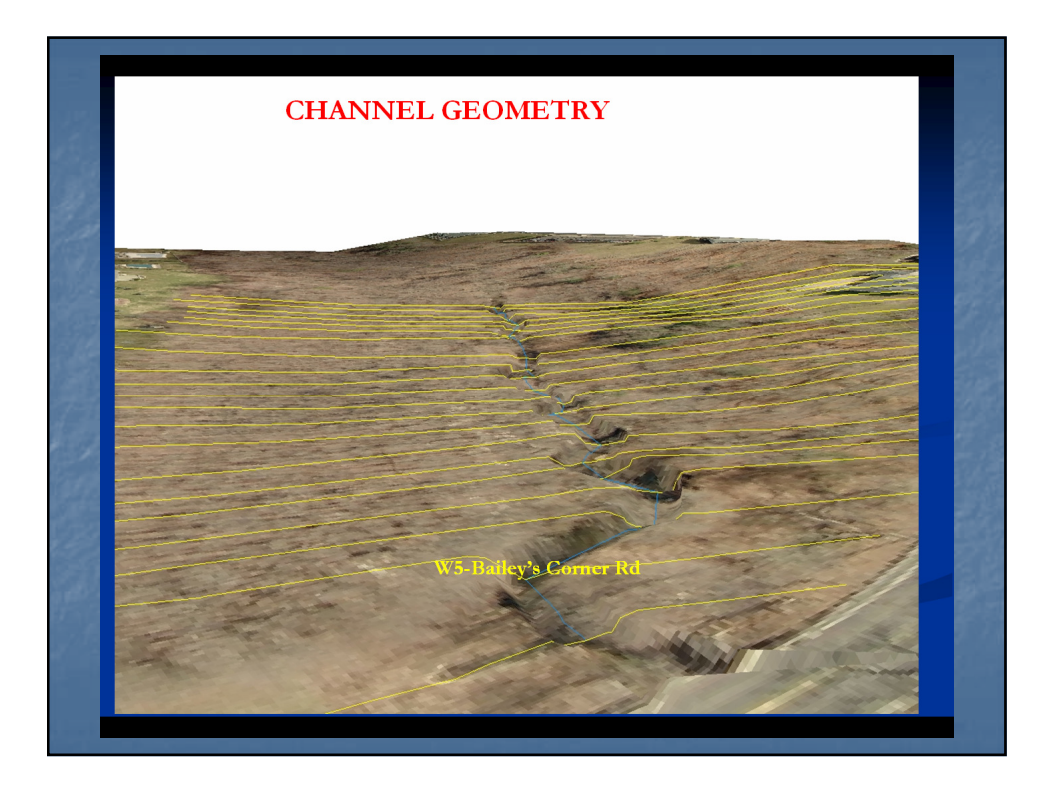

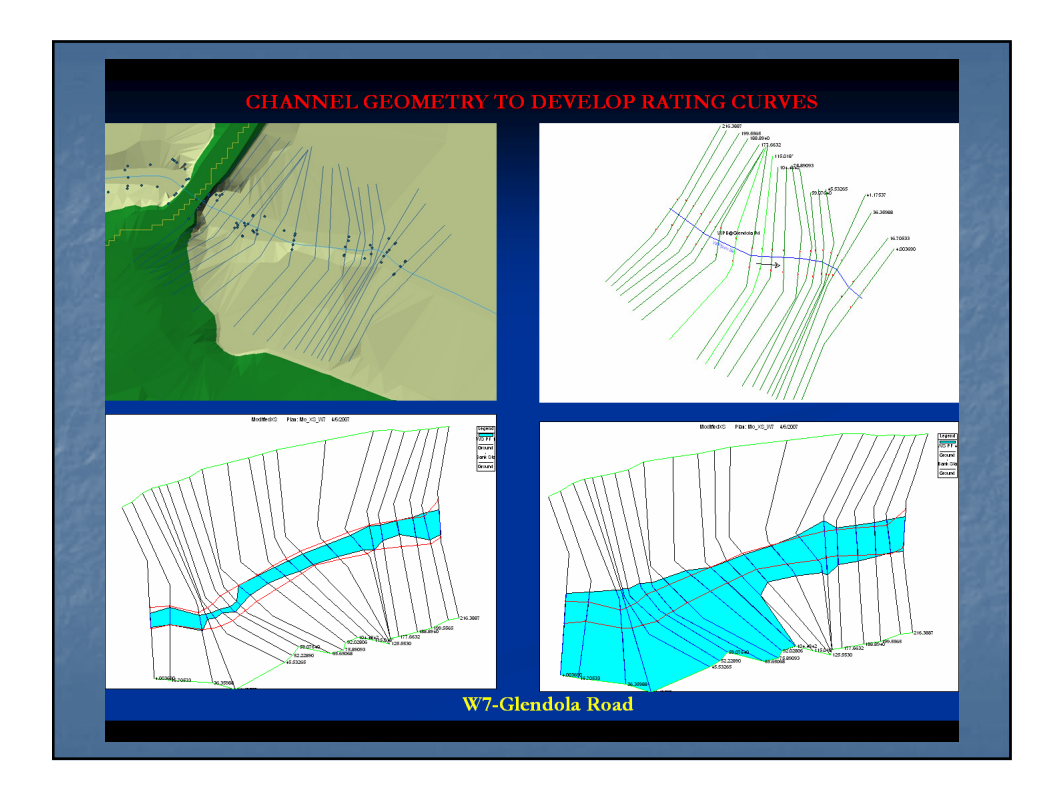

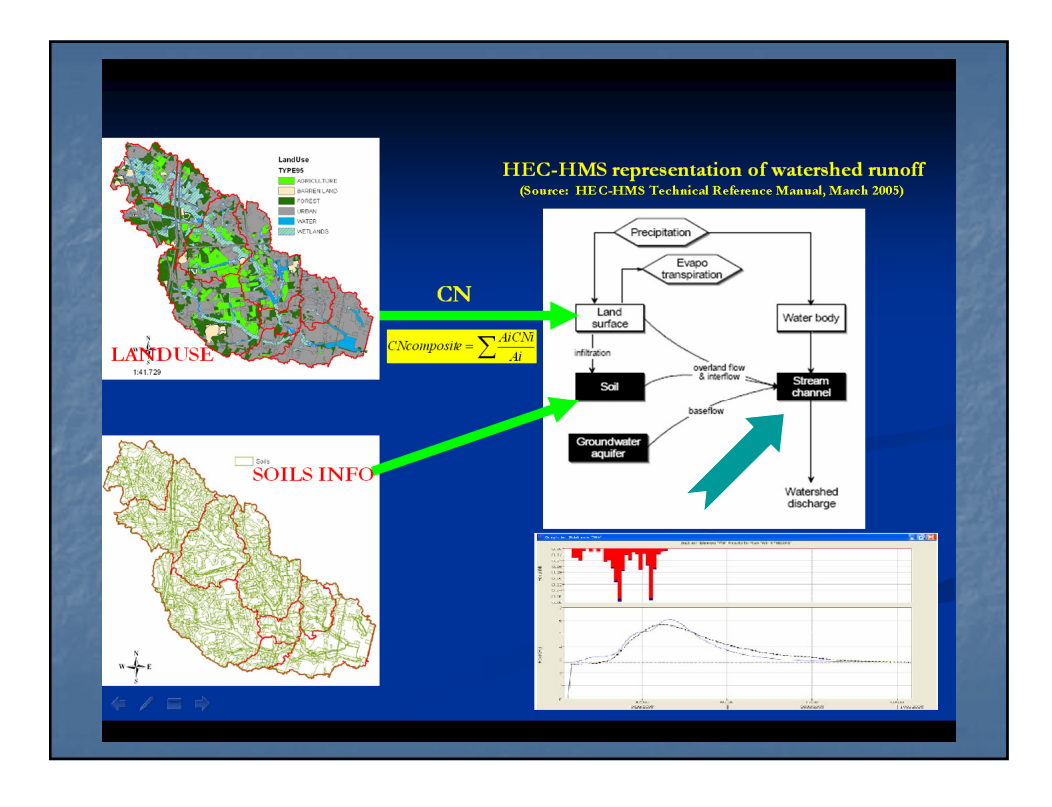

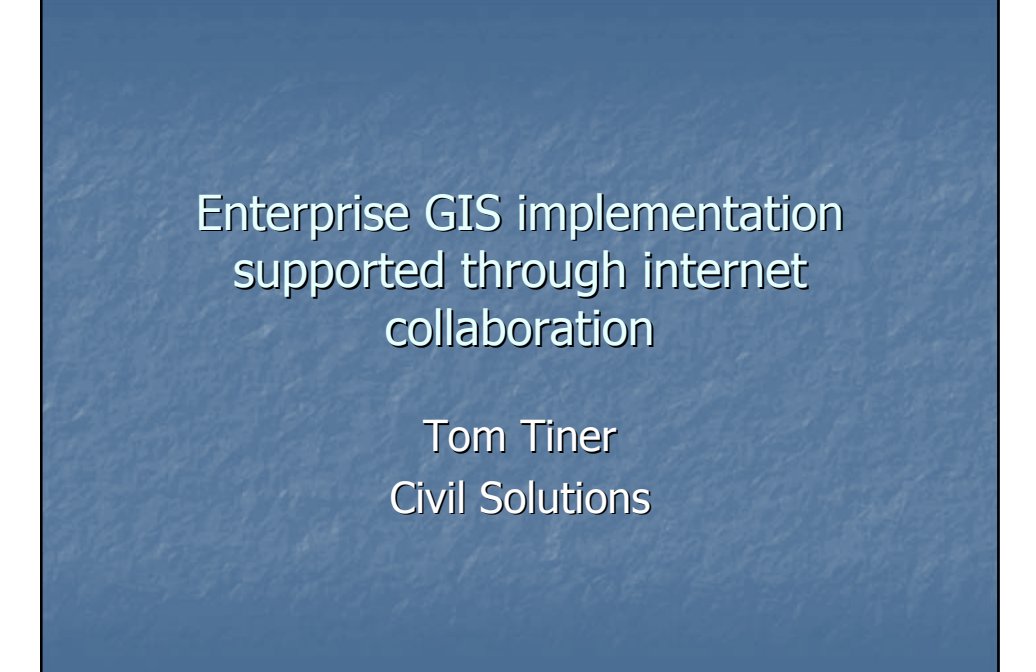

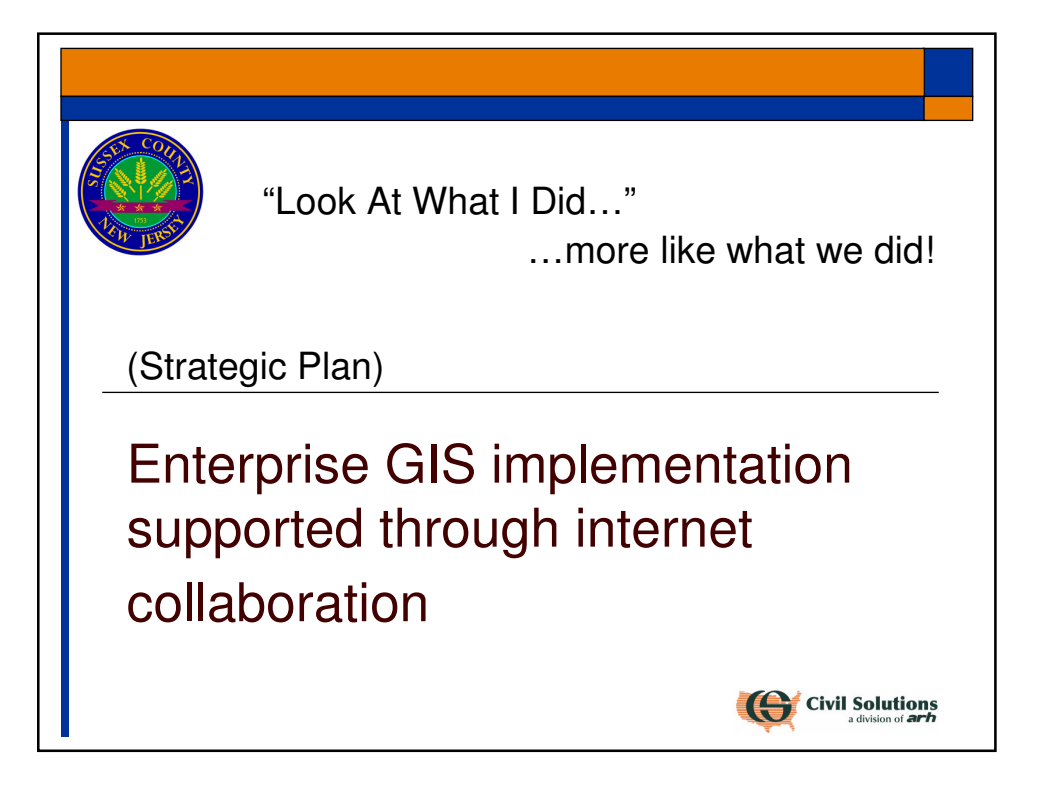

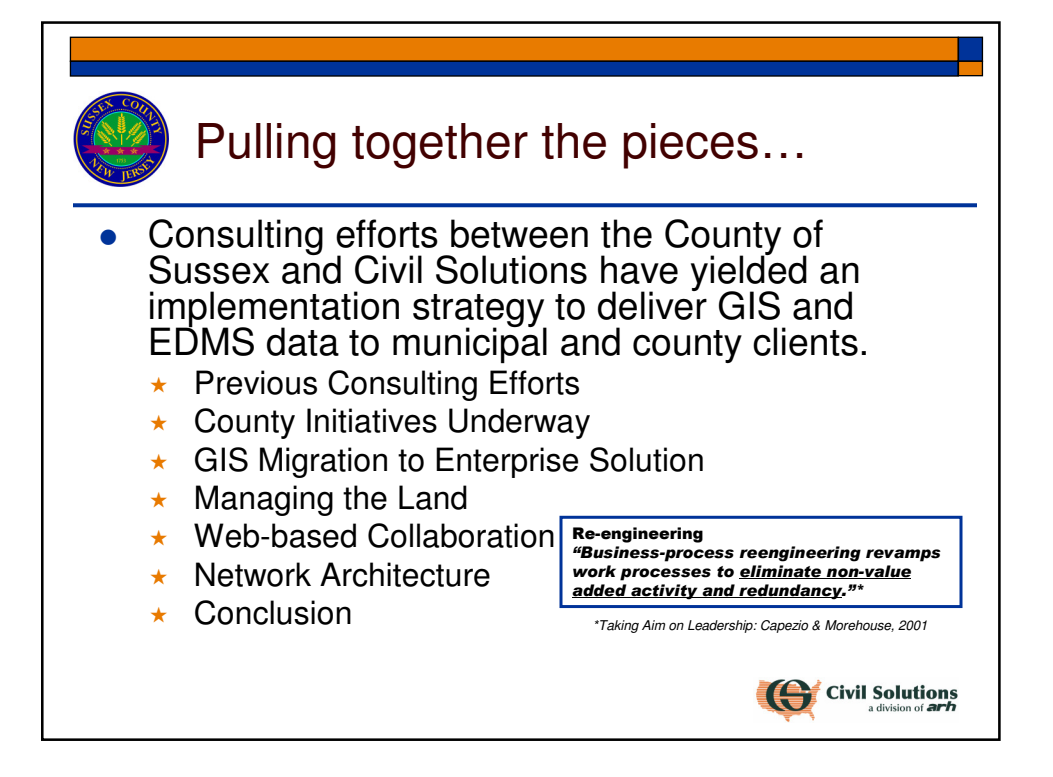

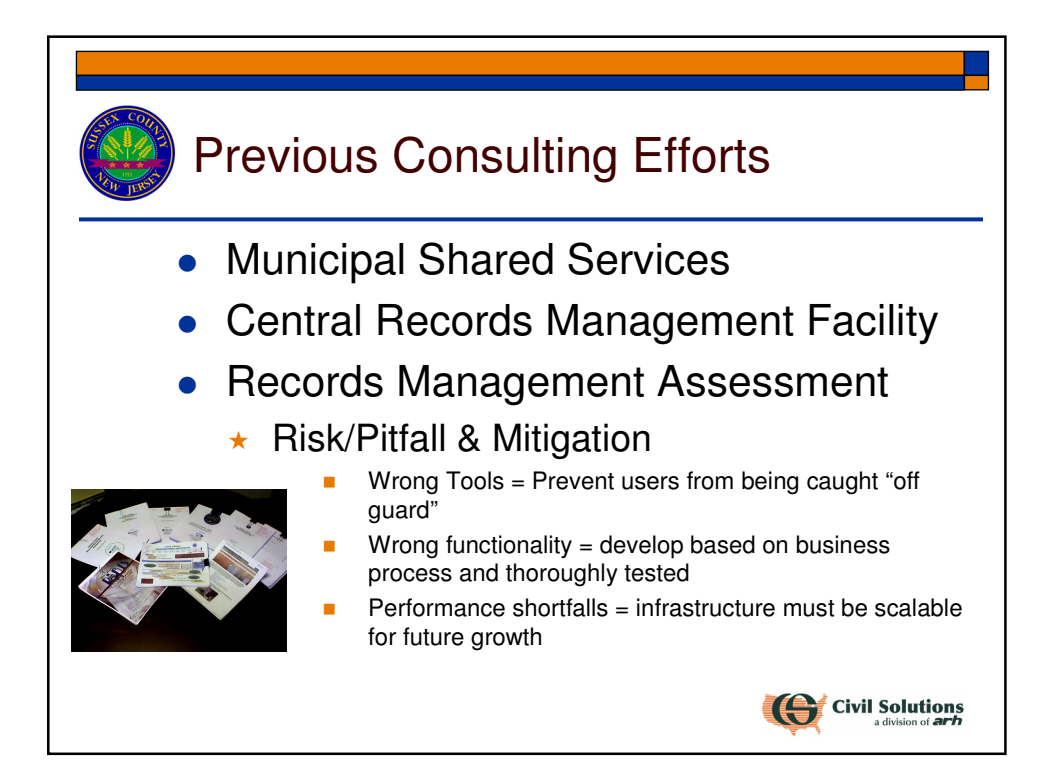

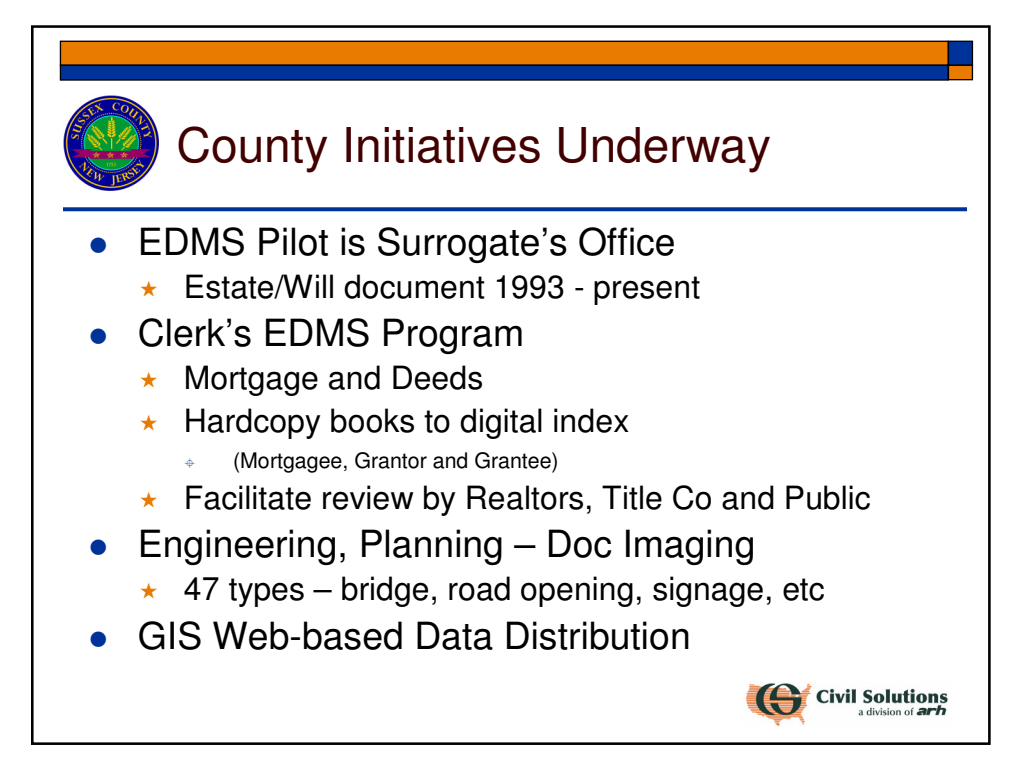

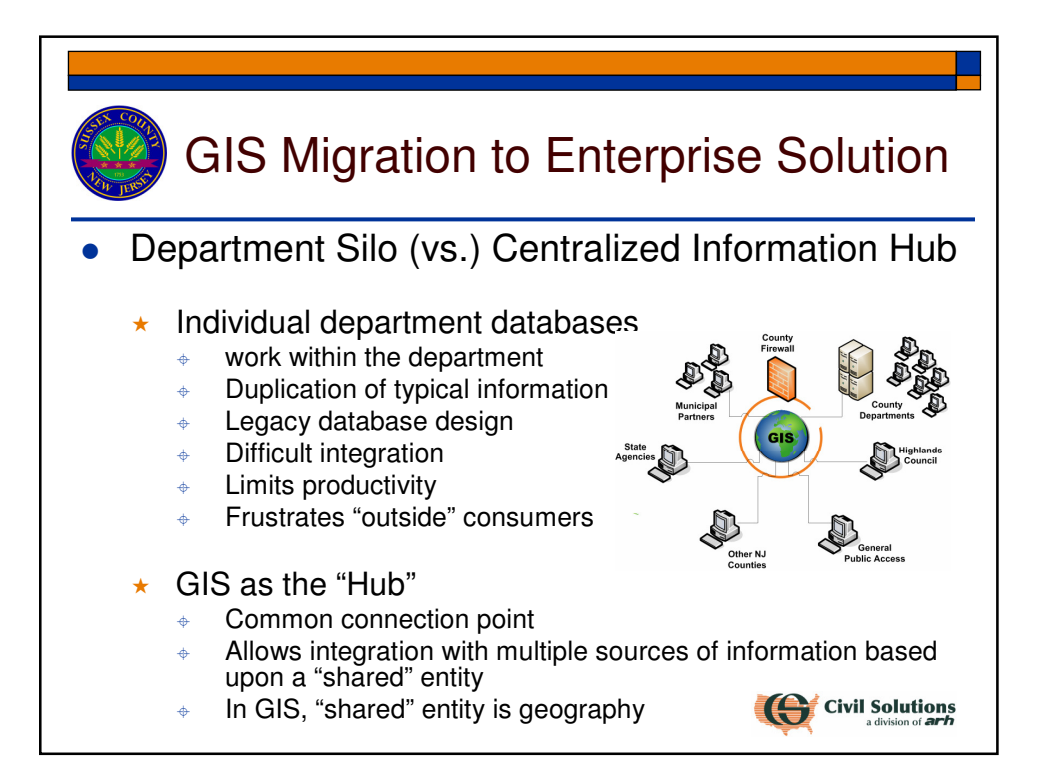

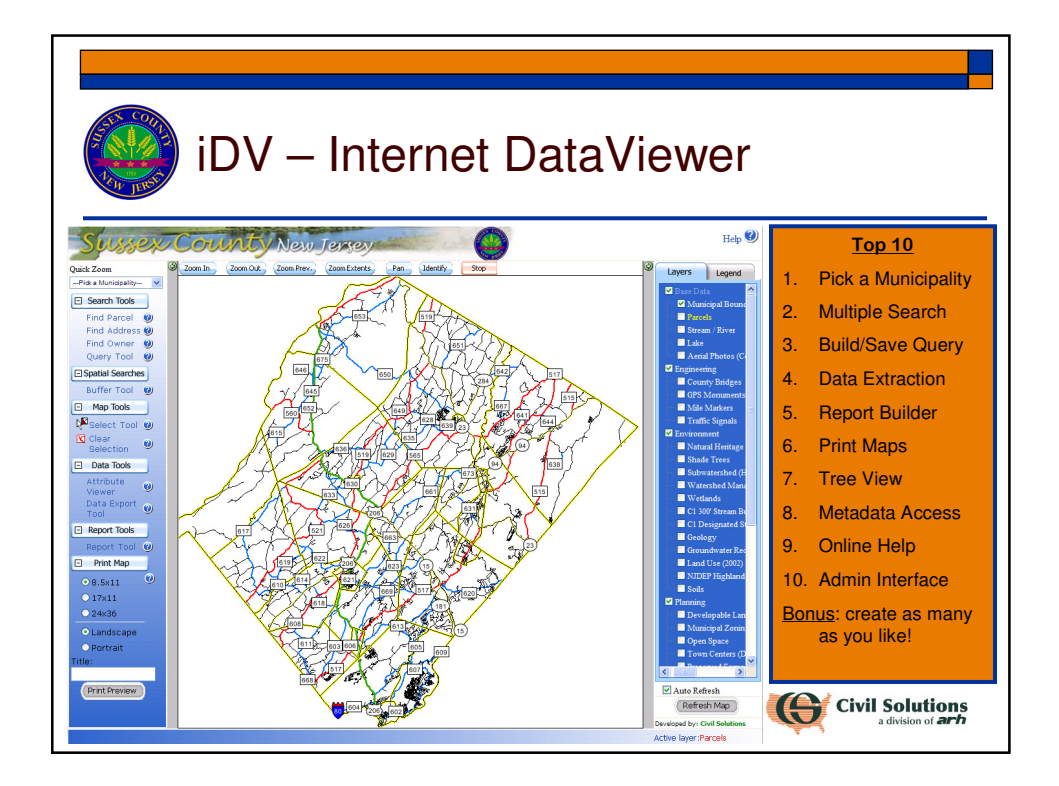

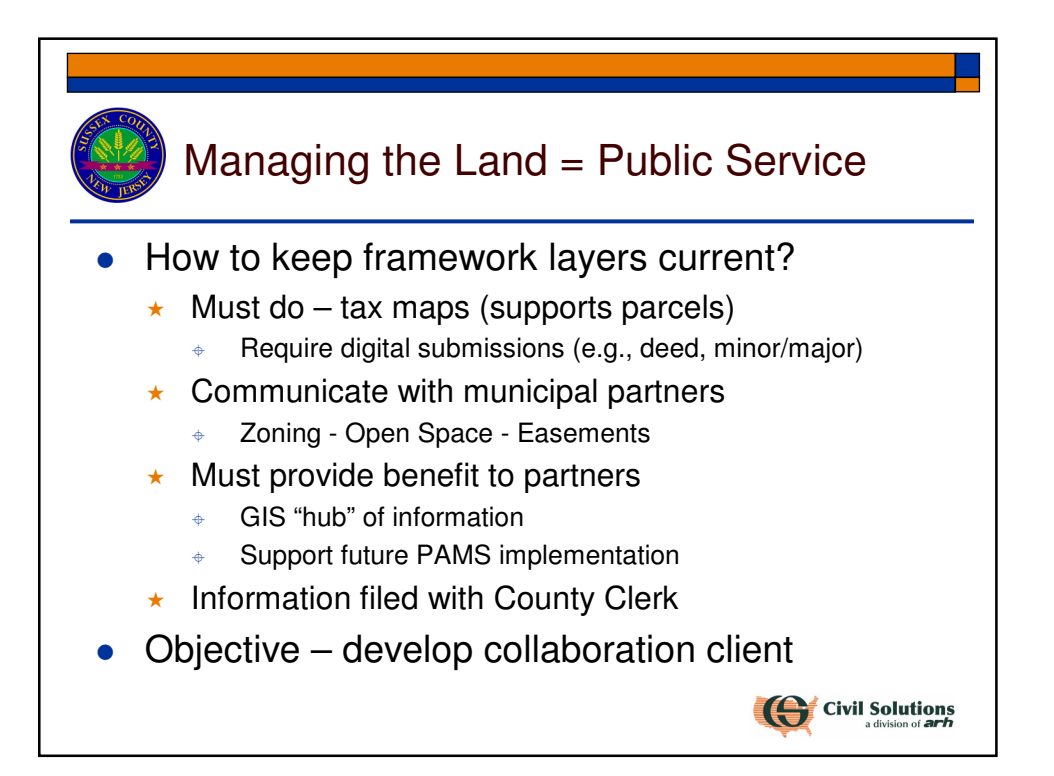

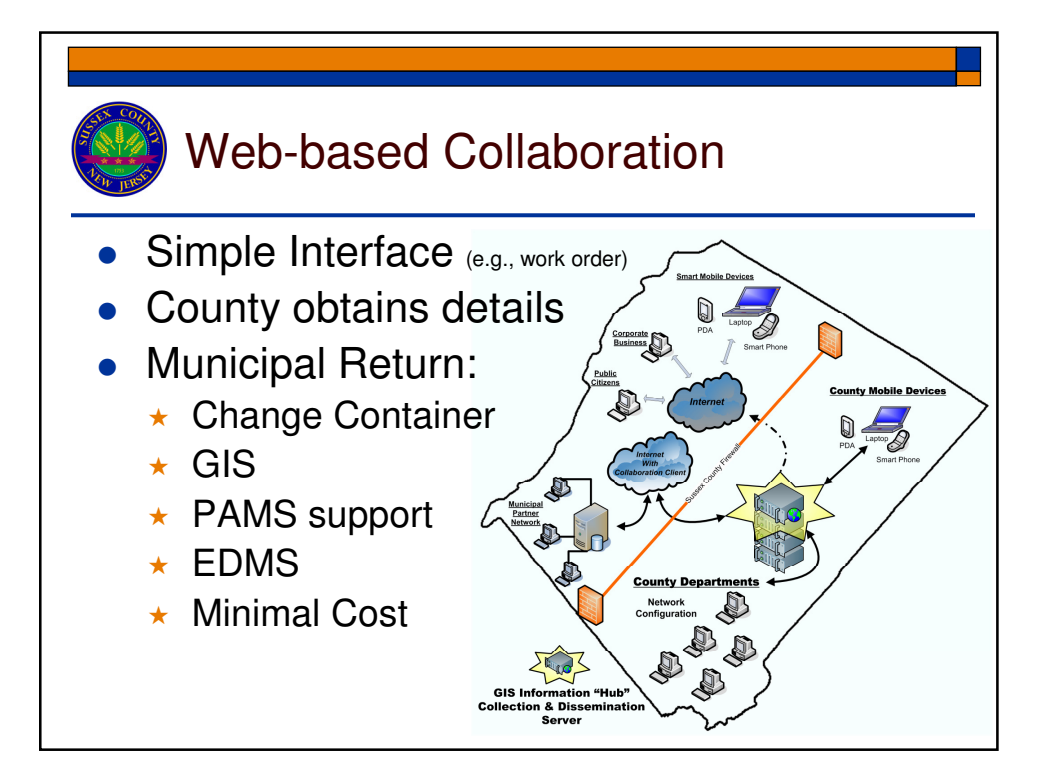

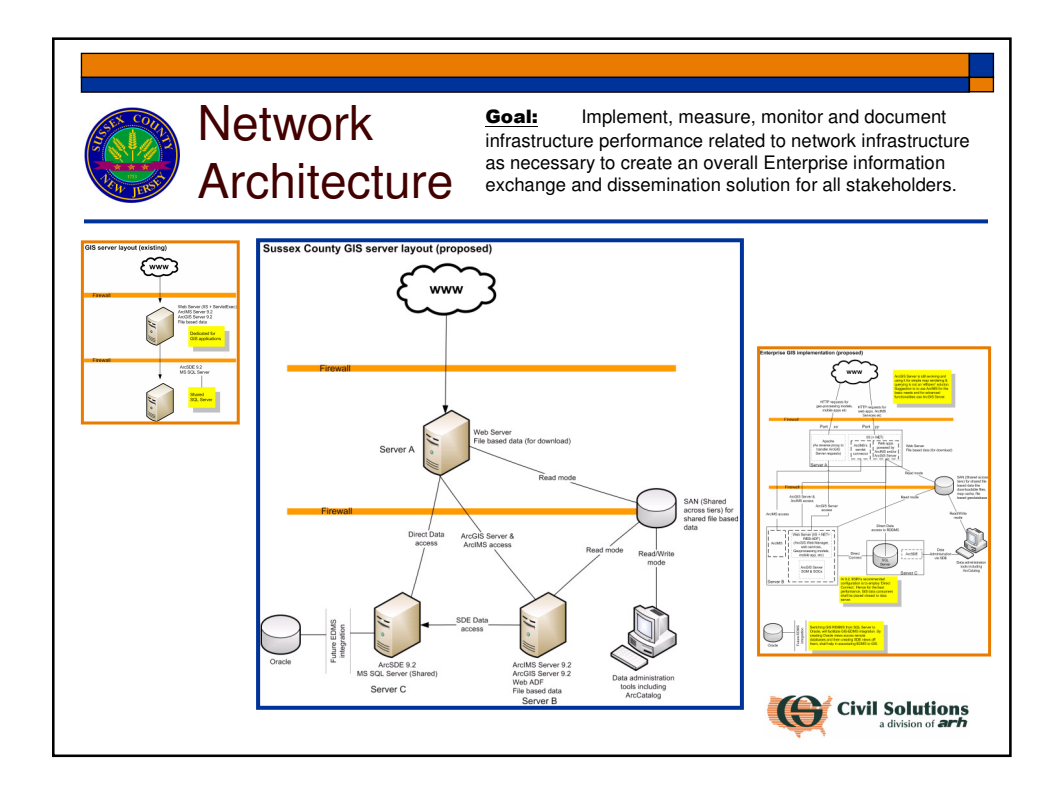

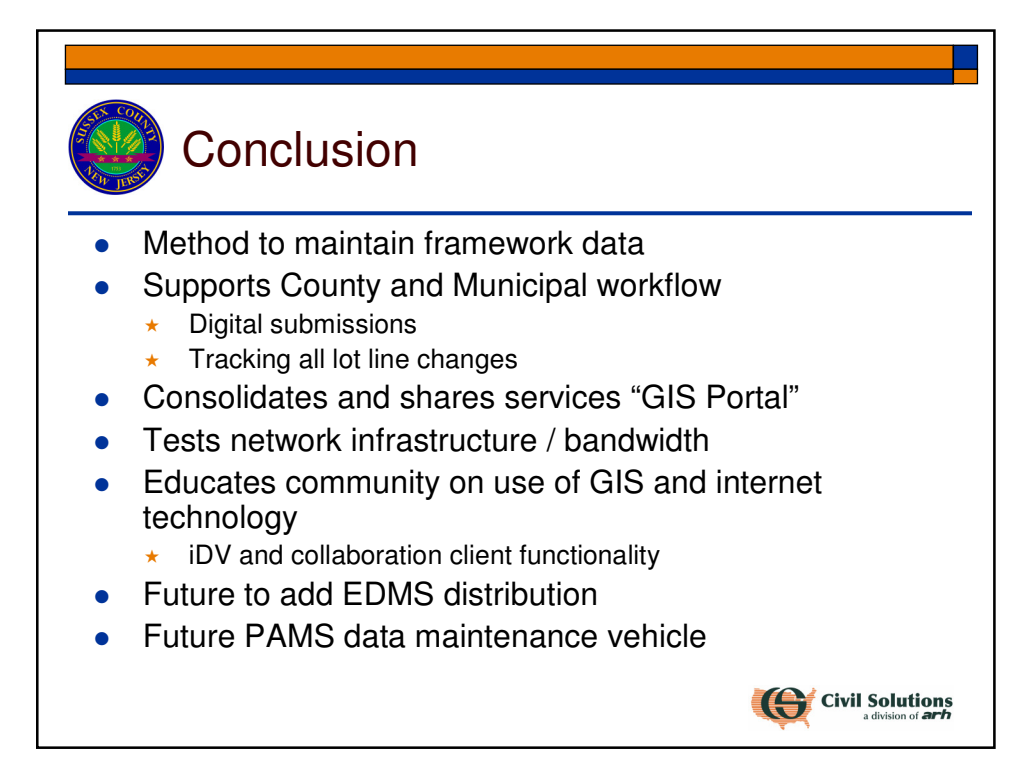

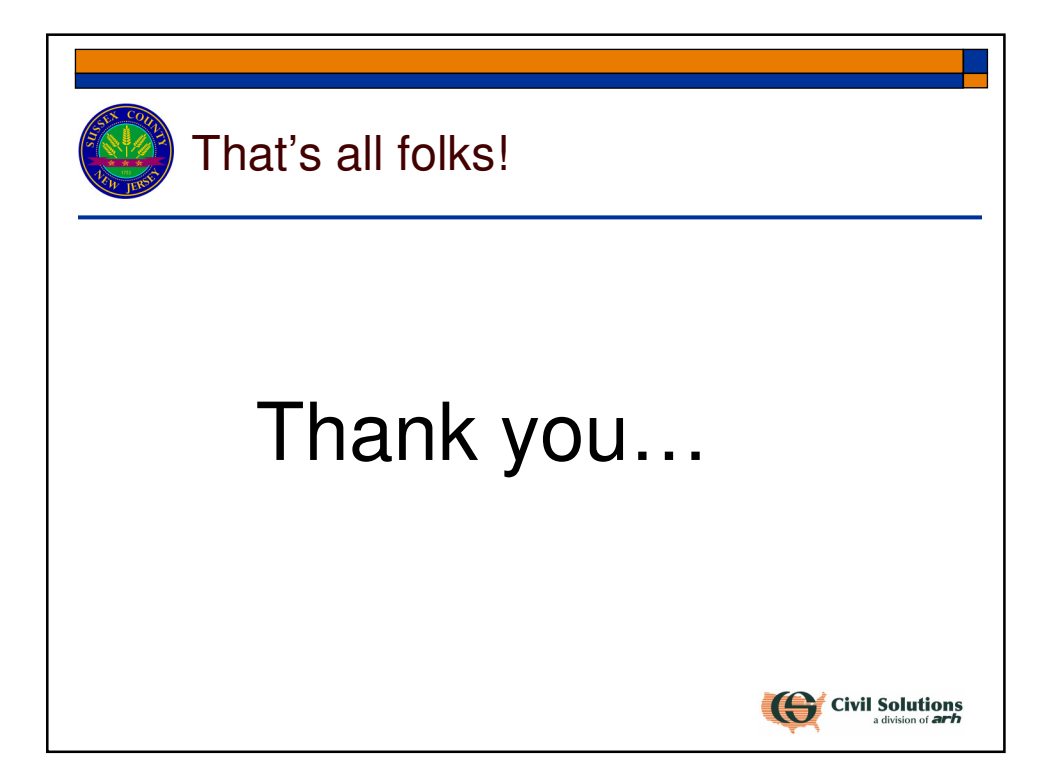

# Understanding municipal real property data in a GIS context

Trish Long City of Trenton

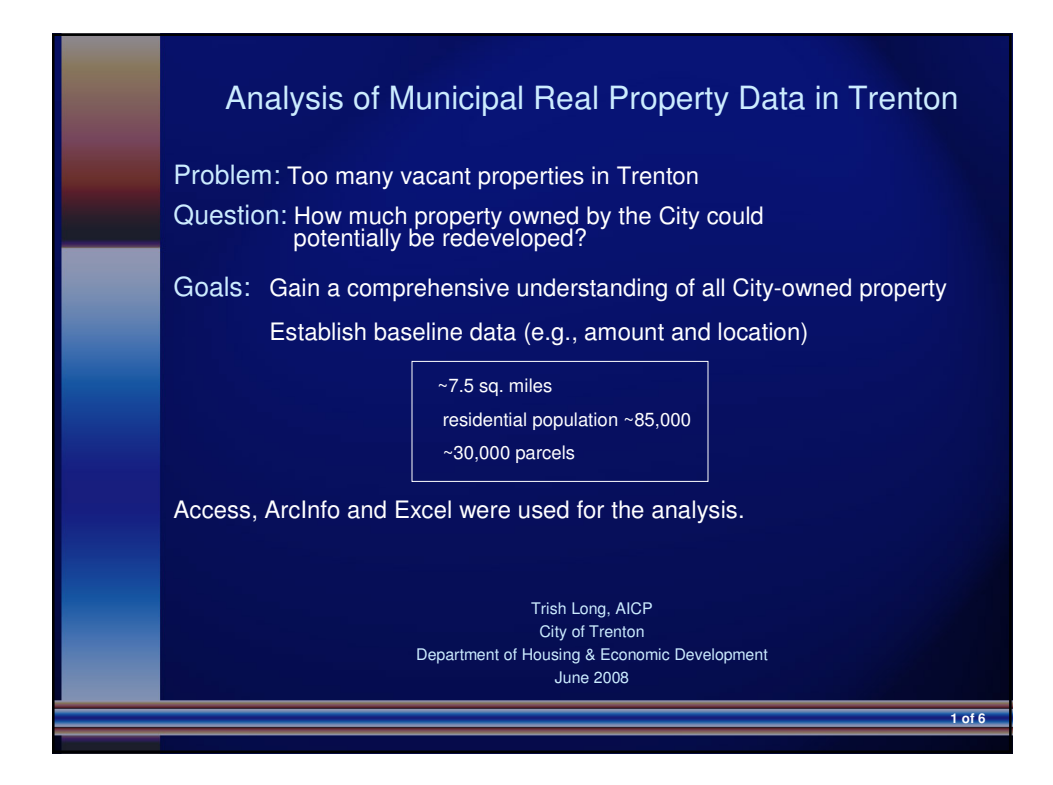

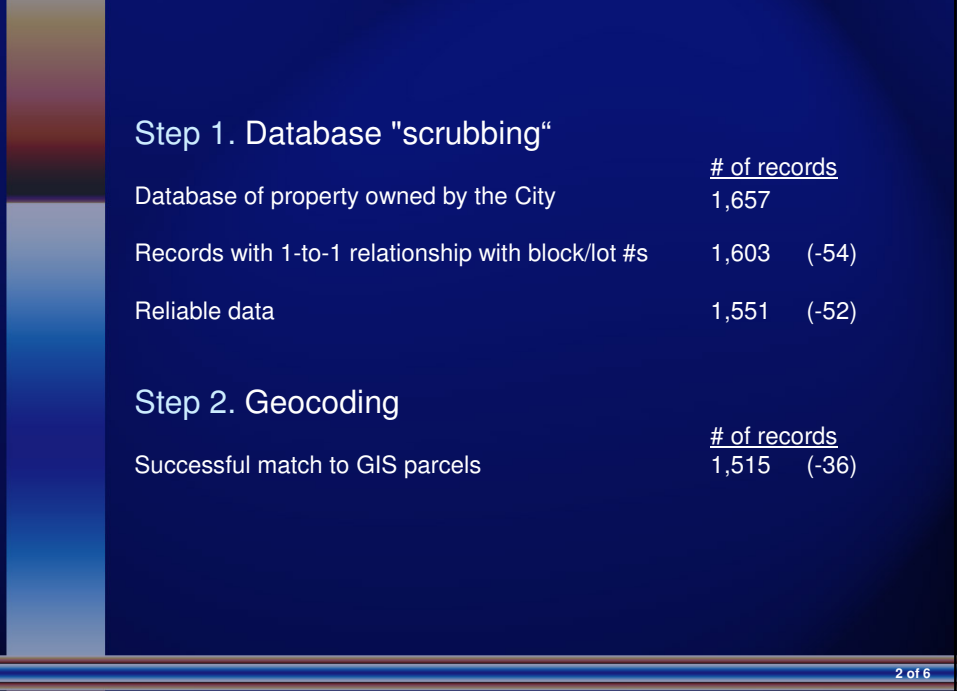

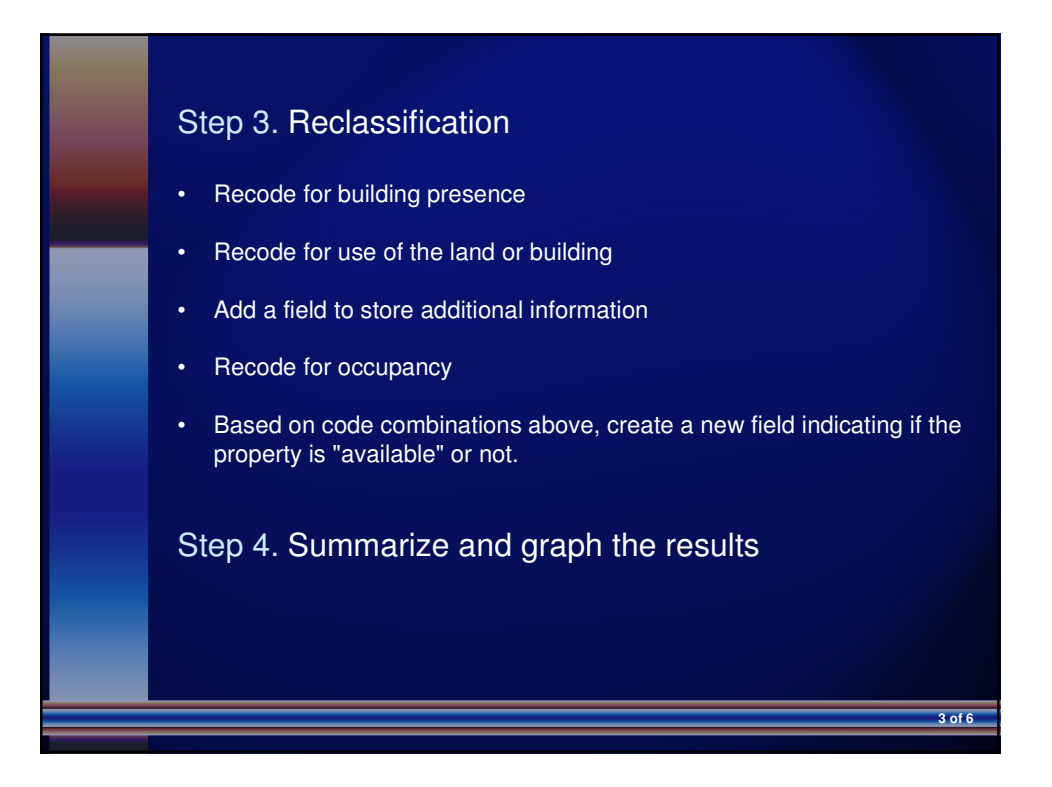

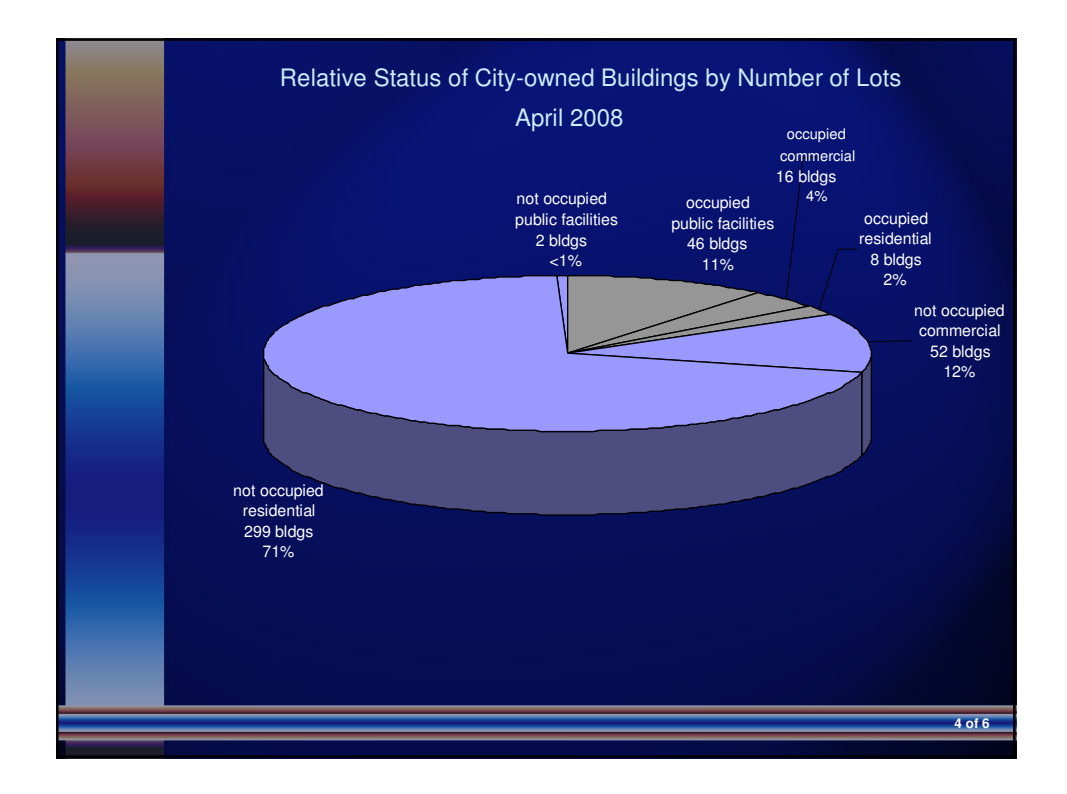

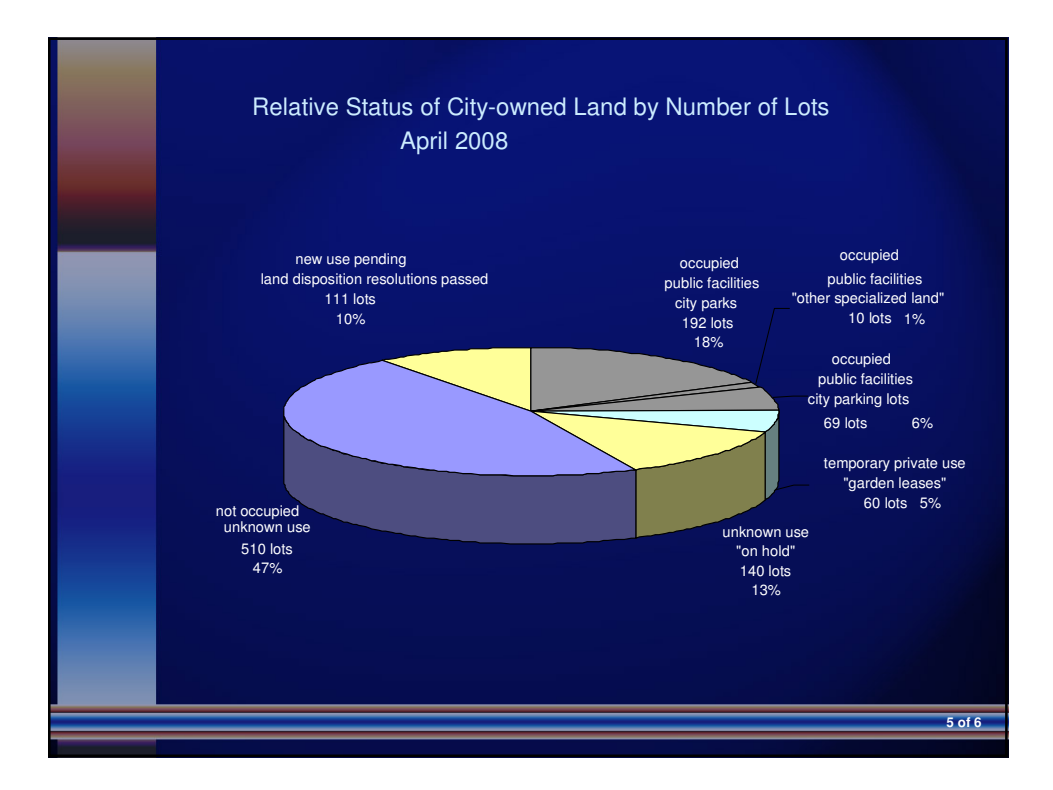

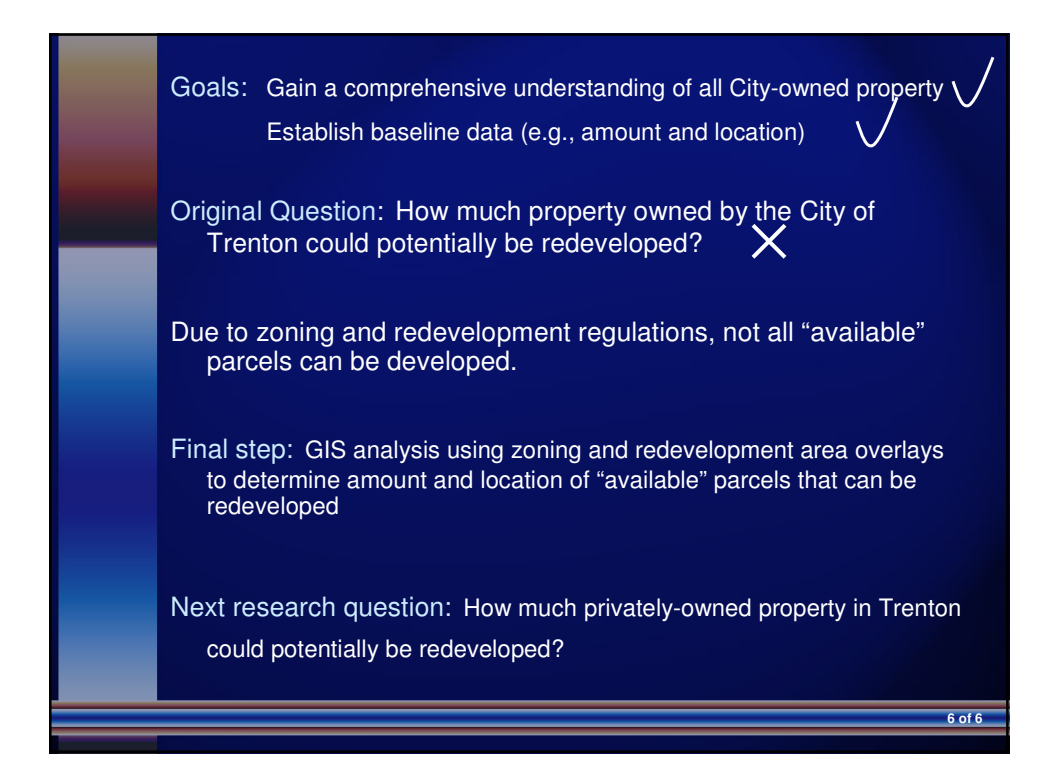

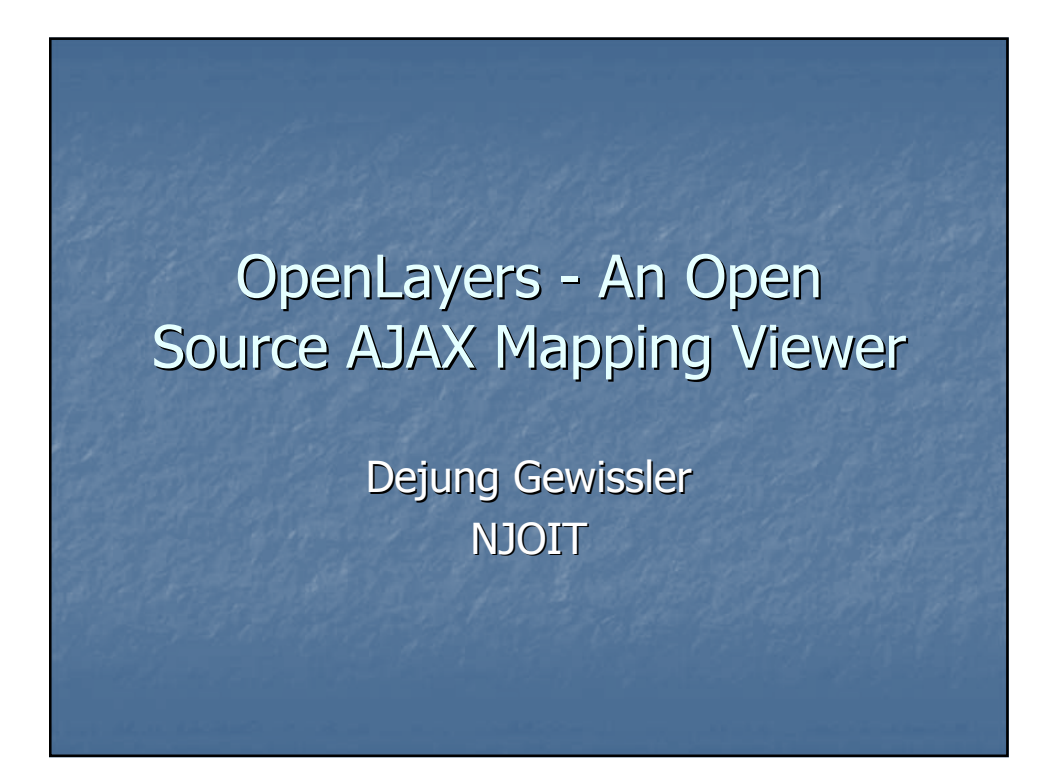

# The Pitcher's Mound Controversy:

A Study in LiDAR Gary Casabona

#### http://lidar.cr.usgs.gov/

- ◆ USGS "CLICK" site
- Discrete-return point clouds
- ◆ Click on "Publicly-Available LiDAR"
- Launch HTML/Javascript Viewer
- Navigate to your county
- Use "download" button to choose

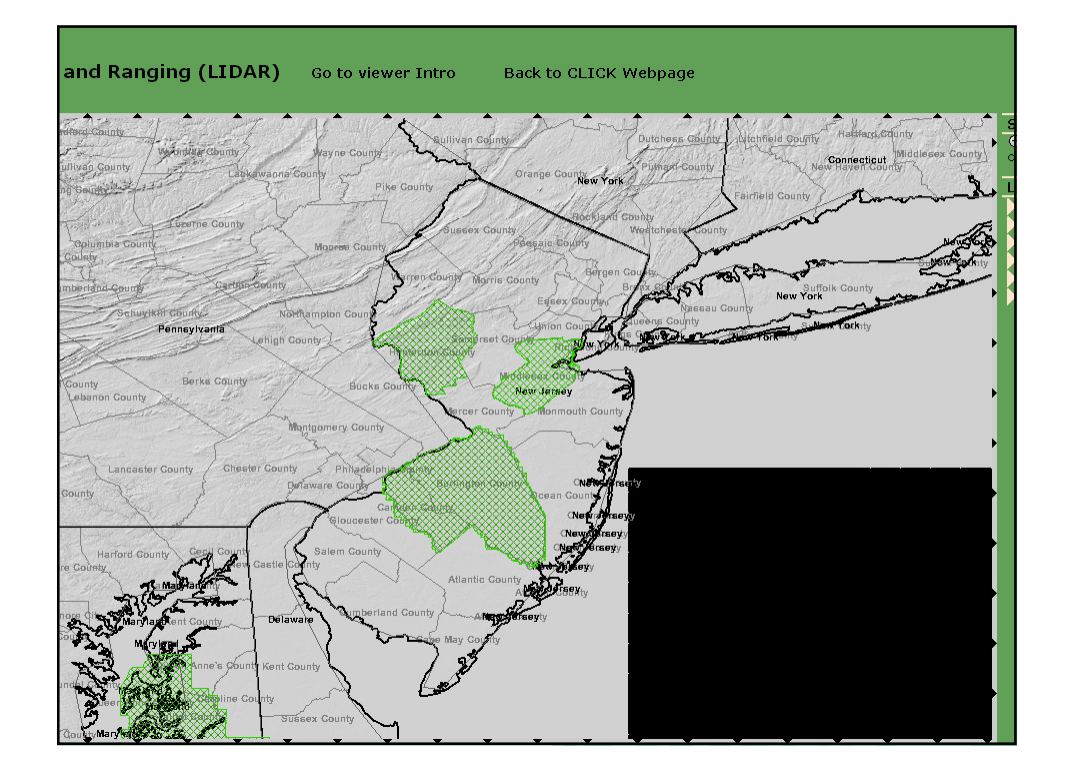

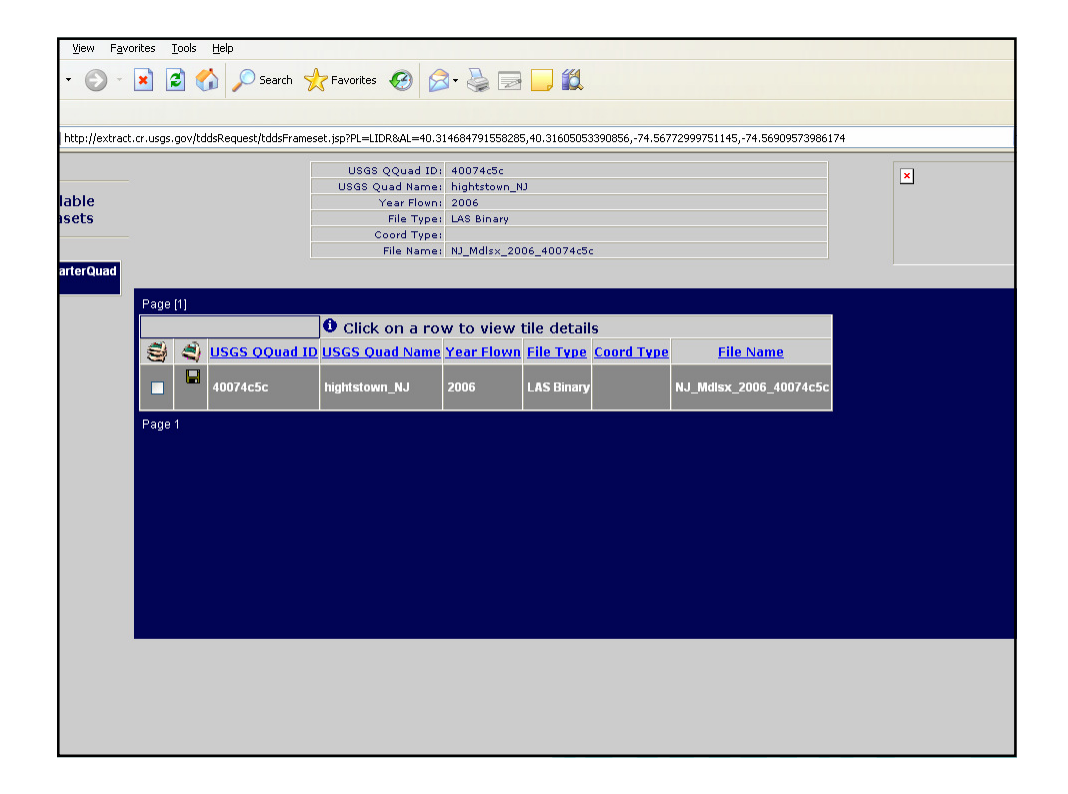

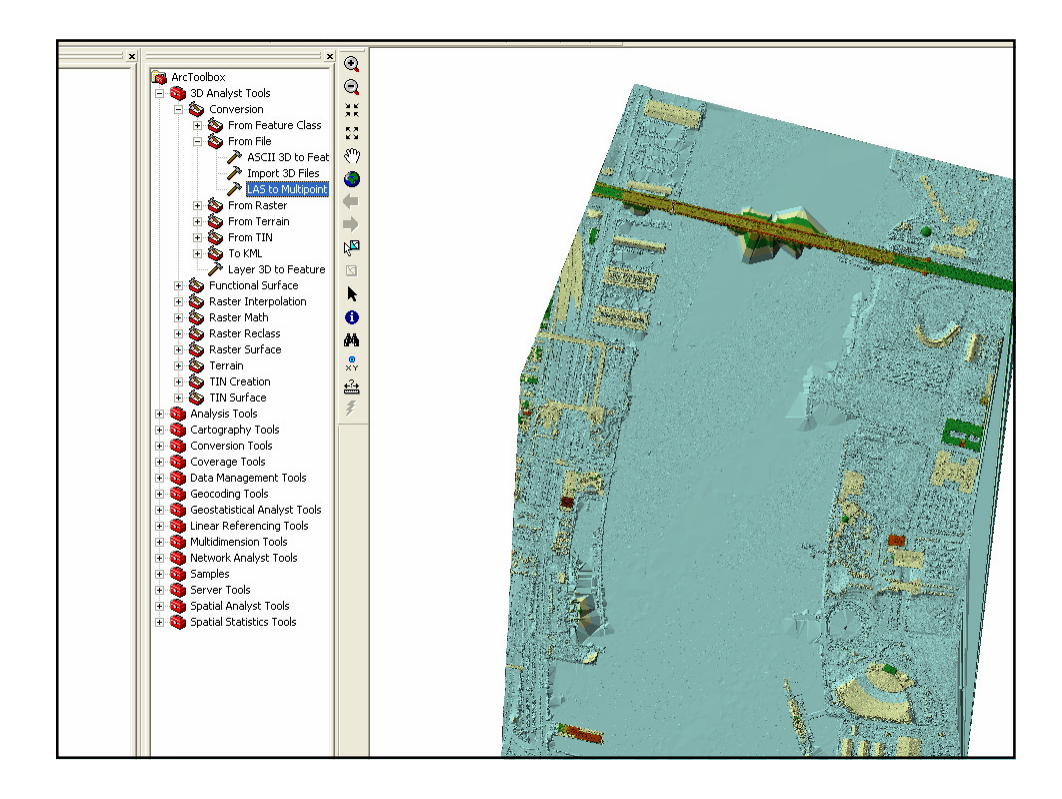

# LAS to Multipoint to TIN ◆ 3d Analyst Tools -> Conversion tools Converts LAS input to Multipoint Shape 3d Analyst TOOLBAR -> Create/Modify TIN-> ◆ Create TIN from Features

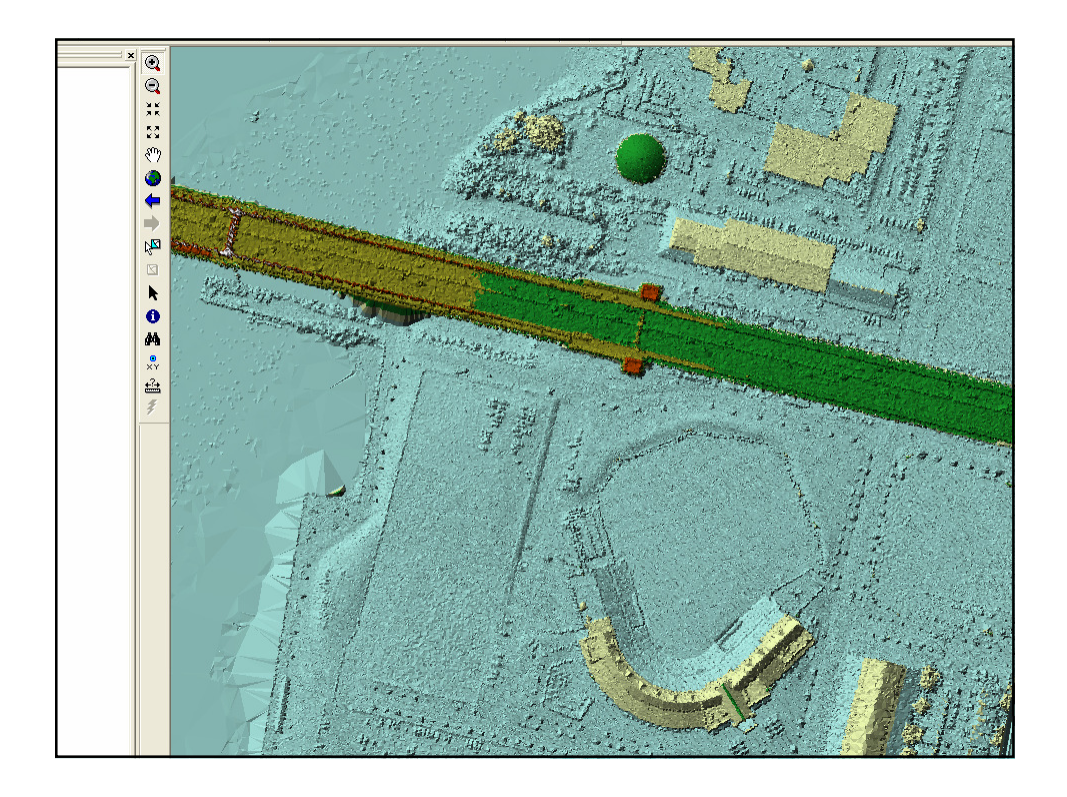

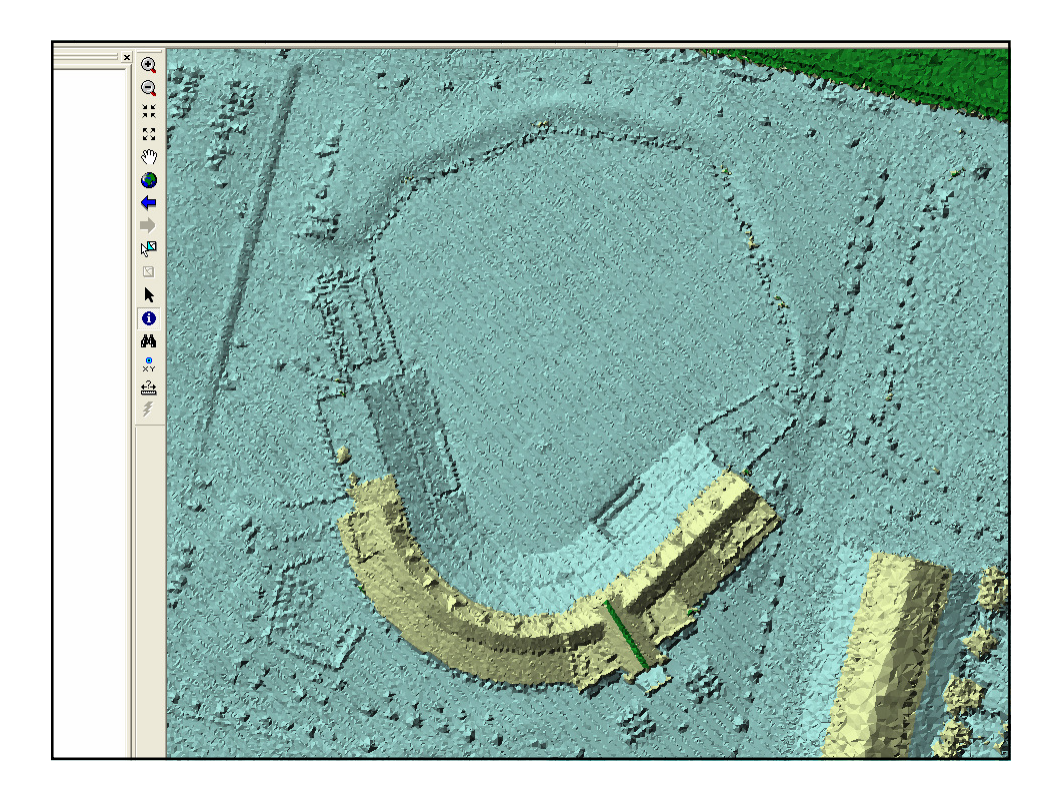

#### Complex "Field" and "Statistical" **Investigation**

- Used "I"-tool to collect 30 samples immediately outside of pitcher's mound, then on top of mound.
- Mound 10.7 feet Outside 9.7 feet
- ◆ Paper nabkin calc p<0.0005
- ◆ Mound should be only 10 inches
- ◆ What happened to the other 2 inches!

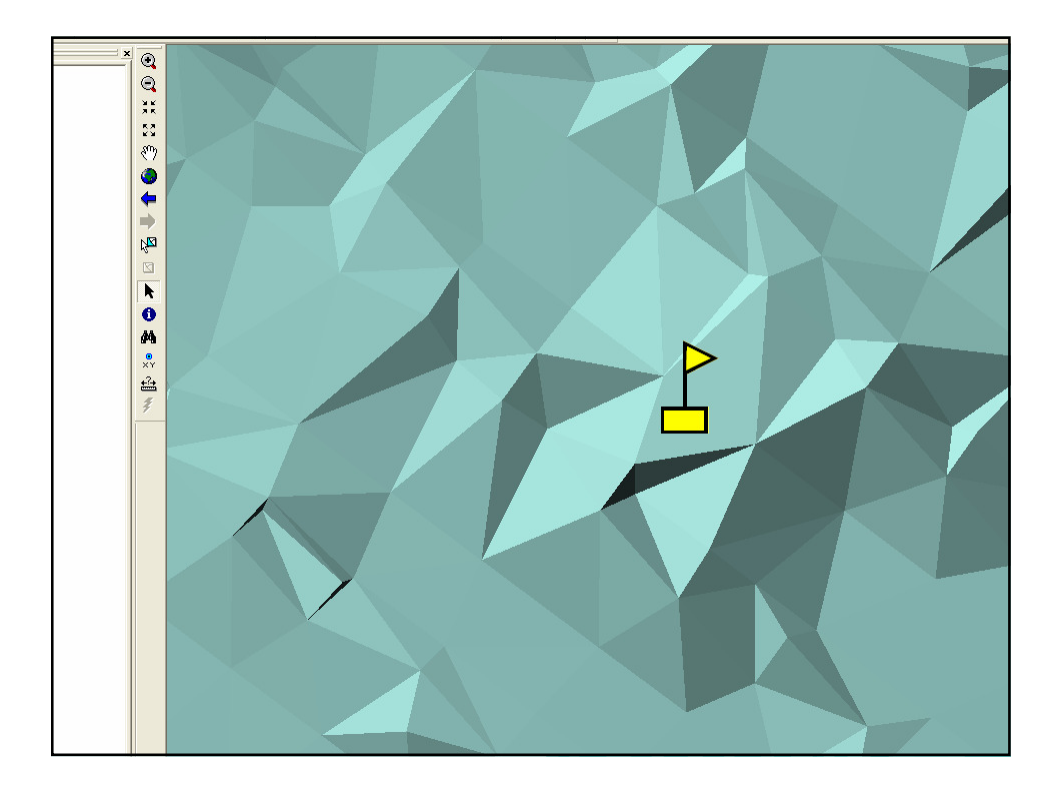

#### Another Sports Cheating Controversy ?

- Not very likely ! Difference should be  $\sim 0.83$  feet
- A second round of sampling gave Mound  $= 10.6$  and Outside  $= 9.7$
- Grain size of analysis, choice of data formats and environmental variables in Arc can influence outcome.
- Data looks good, or my methodology is sloppy, or both.

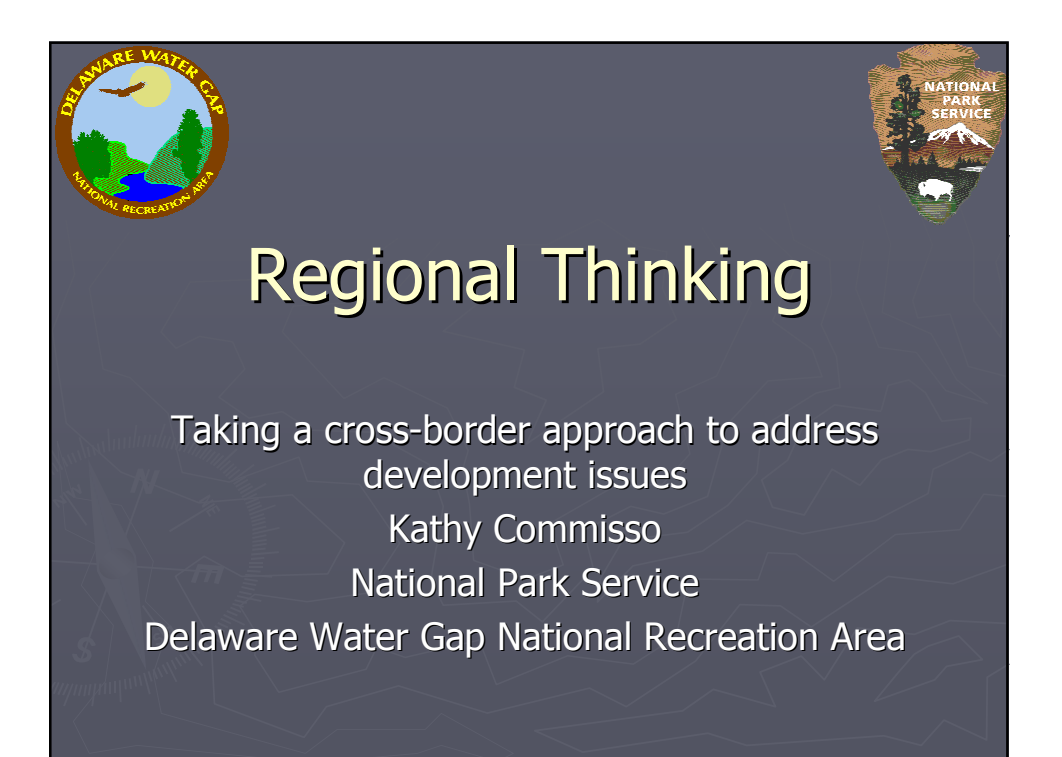

## Forming Regional Groups

- ► Issues don't stop at political boundaries
- ► Issues don't stop at the River
- ► Delaware River common ground
- $\triangleright$  The need to look at how growth is affecting surrounding communities
- ► How do you balance economic growth with conservation?
- ► Two multi-state organizations have formed in the Upper Delaware River Basin
- ► Upper Delaware River Roundtable & Common Waters

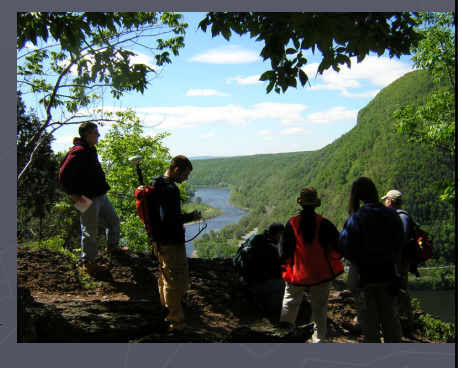

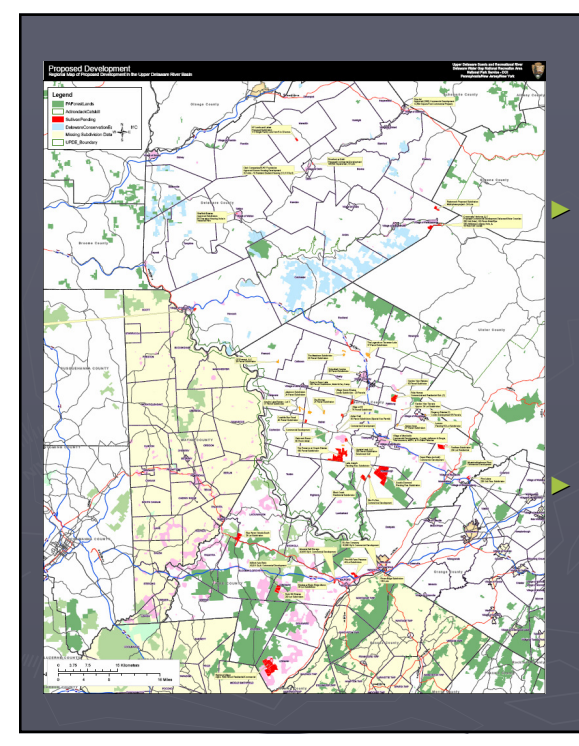

#### What started out small!!

► Upper Delaware Scenic and Recreational River **Superintendent** volunteered the GIS Lab to generate a regional development map across the PA and NY border

Where are the proposed developments in the region?

## Has Grown…

#### ►The Questions

- Where are the current protected lands?
- What areas are built up already?
- Where are the growth coming from?
- Where are the greatest number of proposals being addressed?
- **How will these proposals impact the** surrounding communities?
- We're not saying development is bad…

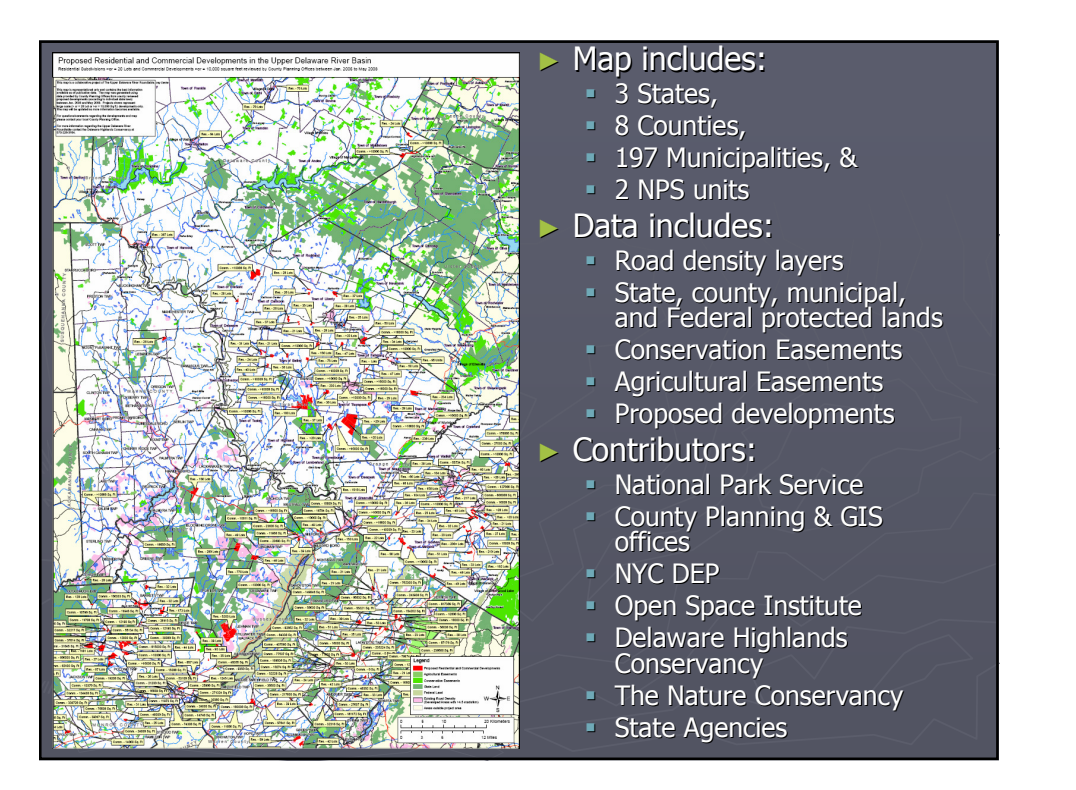

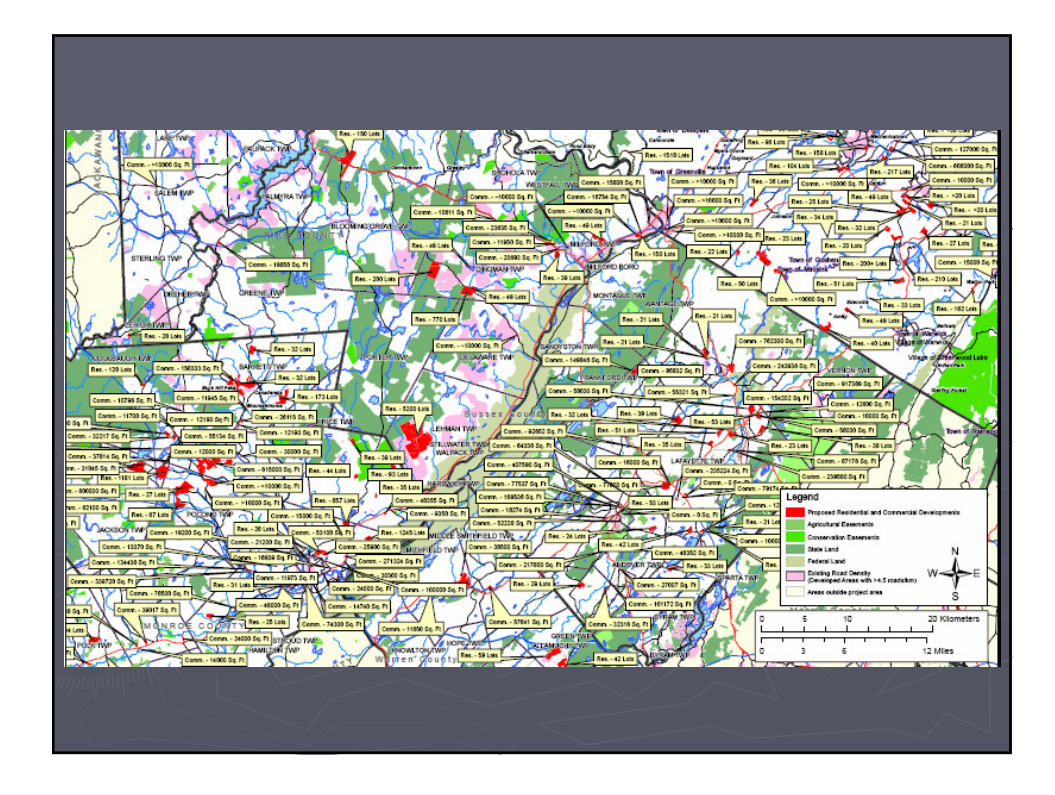

## Next Steps

- $\triangleright$  Getting map into the hands of municipalities
	- Grant obtained to print copies of poster map
	- Counties sent pdf version
- $\triangleright$  How do we keep the map current?
- ► Distributing the data digitally?
	- Sussex County IMS Site a likely possible solution
- $\triangleright$  Is this type of information useful in decision making?
- ► Should we look at smaller developments as well?
	- Rural counties have mostly small developments
- ► Just the first steps towards a Regional Atlas